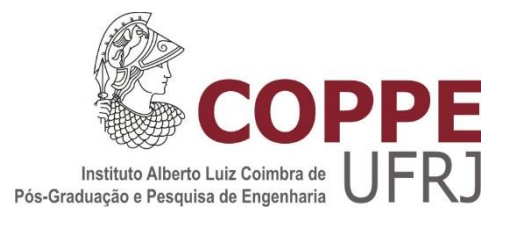

# OTIMIZAÇÃO POR ENXAME DE PARTÍCULAS APLICADO À ESTRUTURA MECÂNICA DA MOLA DA GRADE ESPAÇADORA DO ELEMENTO COMBUSTÍVEL DE UM REATOR NUCLEAR

Victor Coppo Leite

Dissertação de Mestrado apresentada ao Programa de Pós-graduação em Engenharia Nuclear, COPPE, da Universidade Federal do Rio de Janeiro, como parte dos requisitos necessários à obtenção do título de Mestre em Engenharia Nuclear.

Orientador: Roberto Schirru

Rio de Janeiro Abril de 2017

# OTIMIZAÇÃO POR ENXAME DE PARTÍCULAS APLICADO À ESTRUTURA MECÂNICA DA MOLA DA GRADE ESPAÇADORA DO ELEMENTO COMBUSTÍVEL DE UM REATOR NUCLEAR

Victor Coppo Leite

DISSERTAÇÃO SUBMETIDA AO CORPO DOCENTE DO INSTITUTO ALBERTO LUIZ COIMBRA DE PÓS-GRADUAÇÃO E PESQUISA DE ENGENHARIA (COPPE) DA UNIVERSIDADE FEDERAL DO RIO DE JANEIRO COMO PARTE DOS REQUISITOS NECESSÁRIOS PARA A OBTENÇÃO DO GRAU DE MESTRE EM CIÊNCIAS EM ENGENHARIA NUCLEAR.

Examinada por:

\_\_\_\_\_\_\_\_\_\_\_\_\_\_\_\_\_\_\_\_\_\_\_\_\_\_\_\_\_\_\_\_\_\_\_\_\_\_\_\_\_\_\_\_\_\_\_\_ Prof. Roberto Schirru, D.Sc.

\_\_\_\_\_\_\_\_\_\_\_\_\_\_\_\_\_\_\_\_\_\_\_\_\_\_\_\_\_\_\_\_\_\_\_\_\_\_\_\_\_\_\_\_\_\_\_\_ Prof.Su Jian, D.Sc.

Dr. Miguel Mattar Neto, D.Sc.

\_\_\_\_\_\_\_\_\_\_\_\_\_\_\_\_\_\_\_\_\_\_\_\_\_\_\_\_\_\_\_\_\_\_\_\_\_\_\_\_\_\_\_\_\_\_\_\_

RIO DE JANEIRO, RJ - BRASIL ABRIL DE 2017

Leite, Victor Coppo

Otimização por enxame de partículas aplicado à estrutura mecânica da mola da grade espaçadora do elemento combustível de um reator nuclear/ Victor Coppo Leite. – Rio de Janeiro: UFRJ/COPPE, 2017.

[XI,](#page-10-0) [75](#page-85-0) p.: il.; 29,7 cm.

Orientador: Roberto Schirru

Dissertação (mestrado) – UFRJ/ COPPE/ Programa de Engenharia Nuclear, 2017.

Referências Bibliográficas: p. [74-](#page-84-0)[75.](#page-85-0)

1. Enxame de Partículas. 2. Elemento combustível. 3. ANSYS. I. Schirru, Roberto. II. Universidade Federal do Rio de Janeiro, COPPE, Programa de Engenharia Nuclear. III. Título.

*À minha mãe, Beatriz Coppo*

#### **Agradecimentos**

Agradeço aos meus pais, Beatriz Coppo e Wilson Leite que nunca deixaram de acreditar em mim em todos os aspectos da vida e sempre me apoiaram em minhas decisões. A presença deles foi fundamental ao longo de todo o percurso que me trouxe até a conclusão deste trabalho;

Ao meu orientador e amigo Roberto Schirru, agradeço por todos os ensinamentos e pela paciência que teve comigo ao longo dos últimos anos. Sou muito grato por ter acreditado em minha capacidade e ter me estendido a mão para a pesquisa, atividade com a qual me identifico e me aprimoro como pessoa todos os dias;

A todos os amigos que estiveram ao meu lado, em especial a Andressa Nicolau, que me ensinou a respeito do que consiste em ser um pesquisador e que teve papel decisivo para mim na elaboração do meu trabalho. Ao Mario Botelho, que tenho uma forte amizade, e sempre me apoiou e empolgou em nossos momentos de diversão e estudo, sem dúvida, nossa amizade faz parte do combustível de todo nosso sucesso;

A todos os meus familiares, em especial à minha irmã, cuja amizade e incondicional desempenhou papel decisivo em toda minha trajetória pessoal e profissional;

A todos os professores e funcionários do Programa de Engenharia Nuclear (PEN) da UFRJ. As condições proporcionadas pelos serviços prestados por toda equipe do PEN possibilitaram minha formação acadêmica de forma integral;

À Marinha do Brasil, instituição na qual trabalho e aprendo cotidianamente. Graças a ela, tenho a oportunidade de me desenvolver profissionalmente e contribuir de forma ativa com o desenvolvimento da nação;

À FAPERJ pelo apoio financeiro; e

À Isabela Apolinário, sua espera e carinho são fundamentais para meu êxito. Minha sincera gratidão por todo respeito e apresso que sinto vindo da amada e admirada companheira que você é.

v

Resumo da Dissertação apresentada à COPPE/UFRJ como parte dos requisitos necessários para a obtenção do grau de Mestre em Ciências (M.Sc.)

# OTIMIZAÇÃO POR ENXAME DE PARTÍCULAS APLICADO À ESTRUTURA MECÂNICA DA MOLA DA GRADE ESPAÇADORA DO ELEMENTO COMBUSTÍVEL DE UM REATOR NUCLEAR

Victor Coppo Leite

Abril/2017

Orientador: Roberto Schirru

Programa: Engenharia Nuclear

Diversos problemas na engenharia são resolvidos utilizando-se o algoritmo de otimização por partículas, em inglês, *particle swarm optimization* (PSO). Como exemplo aplica-se este algoritmo em logística e no cálculo da recarga de reatores nucleares. Esta dissertação apresenta o uso do PSO aplicado à otimização da geometria de uma estrutura mecânica pertencente ao elemento combustível de um reator nuclear, a mola da grade espaçadora. Toda via, a metodologia apresentada neste trabalho pode ter a finalidade de otimizar a geometria de qualquer componente do elemento combustível. Para tanto, requisitos de projeto de componentes do elemento combustível aceitos por órgãos fiscalizadores são apresentados, como a norma ASME e critérios estabelecidos pela *Nuclear Regulatory Comission* (NRC). O algoritmo do PSO foi feito através do programa MATLAB, enquanto que os cálculos mecânicos são realizados através do programa ANSYS usando o método dos elementos finitos. Por fim, é feita uma análise de sensibilidade de parâmetros inerentes ao PSO. Estabelecidos o melhor conjunto de parâmetros dessa forma, uma solução ótima é obtida. Tal resultado é então avaliado segundo a norma ASME. Com tais análises, é possível dizer que bons resultados foram obtidos utilizando o PSO.

Abstract of Dissertation presented to COPPE/UFRJ as a partial fulfillment of the requirements for the degree of Master of Science (M.Sc.)

# SWARM PARTICLE OPTIMIZATION APPLIED TO THE MECHANICAL STRUCTURE OF THE NUCLEAR FUEL'S SPRING SPACER GRID OF A NUCLEAR REACTOR

Victor Coppo Leite

April/2017

Advisor: Roberto Schirru

Department: Nuclear Engineering

Several engineering problems are solved using the particle swarm optimization algorithm (PSO). Examples such as logistics and calculating the reload of a nuclear reactor. This work show the application of PSO for the optimization of the geometry of a nuclear reactor fuel element's mechanical structure, the spacer grid spring. The methodology presented can be used for optimizing the geometry of any fuel element's componente. For this purpose, fuel element design acceptance criteria are used, such as ASME code and Nuclear Regulatory Comission (NRC) requirements. The PSO algorithm was implemented usging MATLAB language, whereas the mechanical calculus were performed through ANSYS software, which works with the finite element method. Finally, a sensitivity analysis of PSO's parameters is performed. Established the best set of parameters, an optimal solution is achieved. Such outcome is analised in accordance to ASME code. With such results, it is possible to say that good results were obtained using the PSO.

# **Sumário**

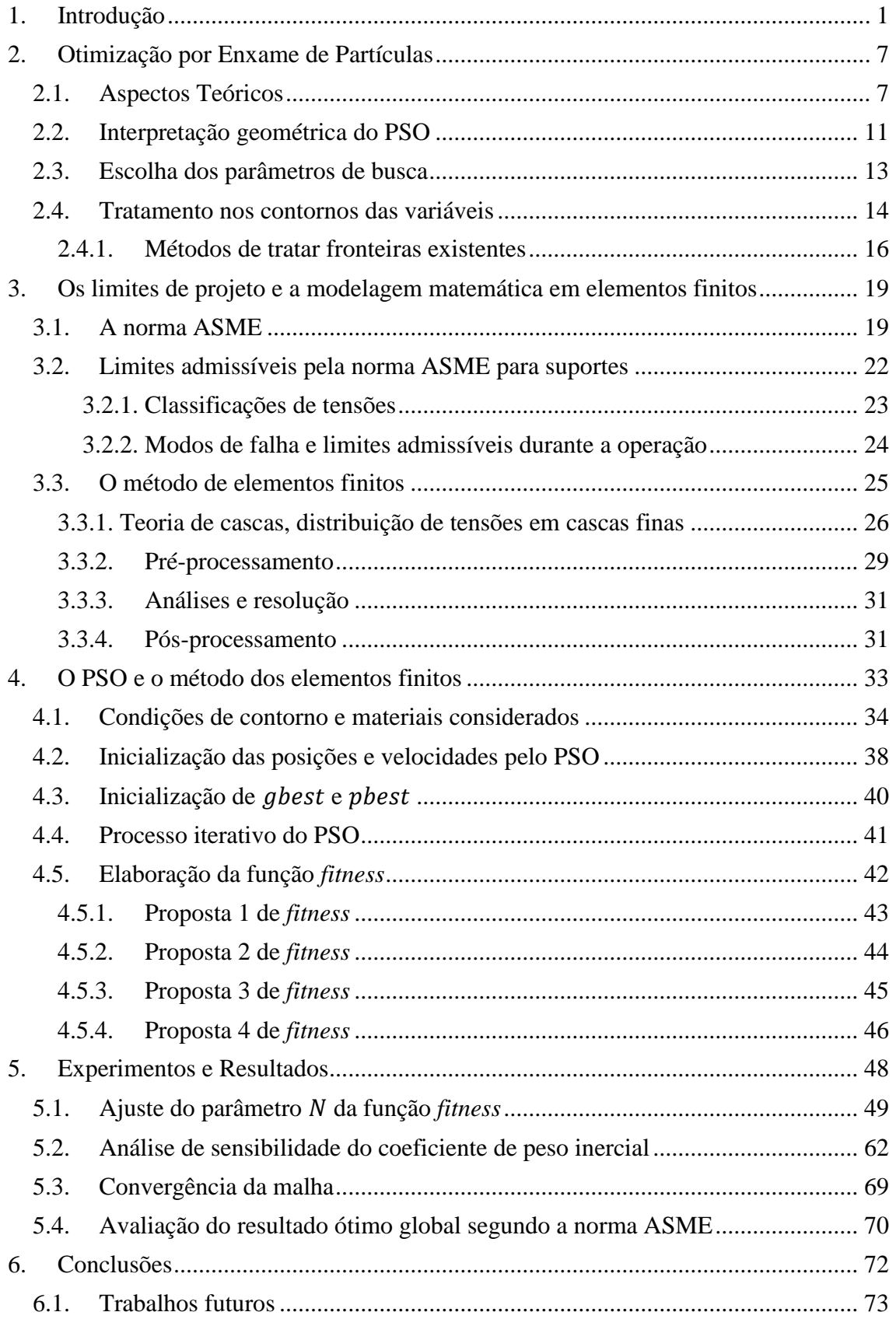

# **Lista de Figuras**

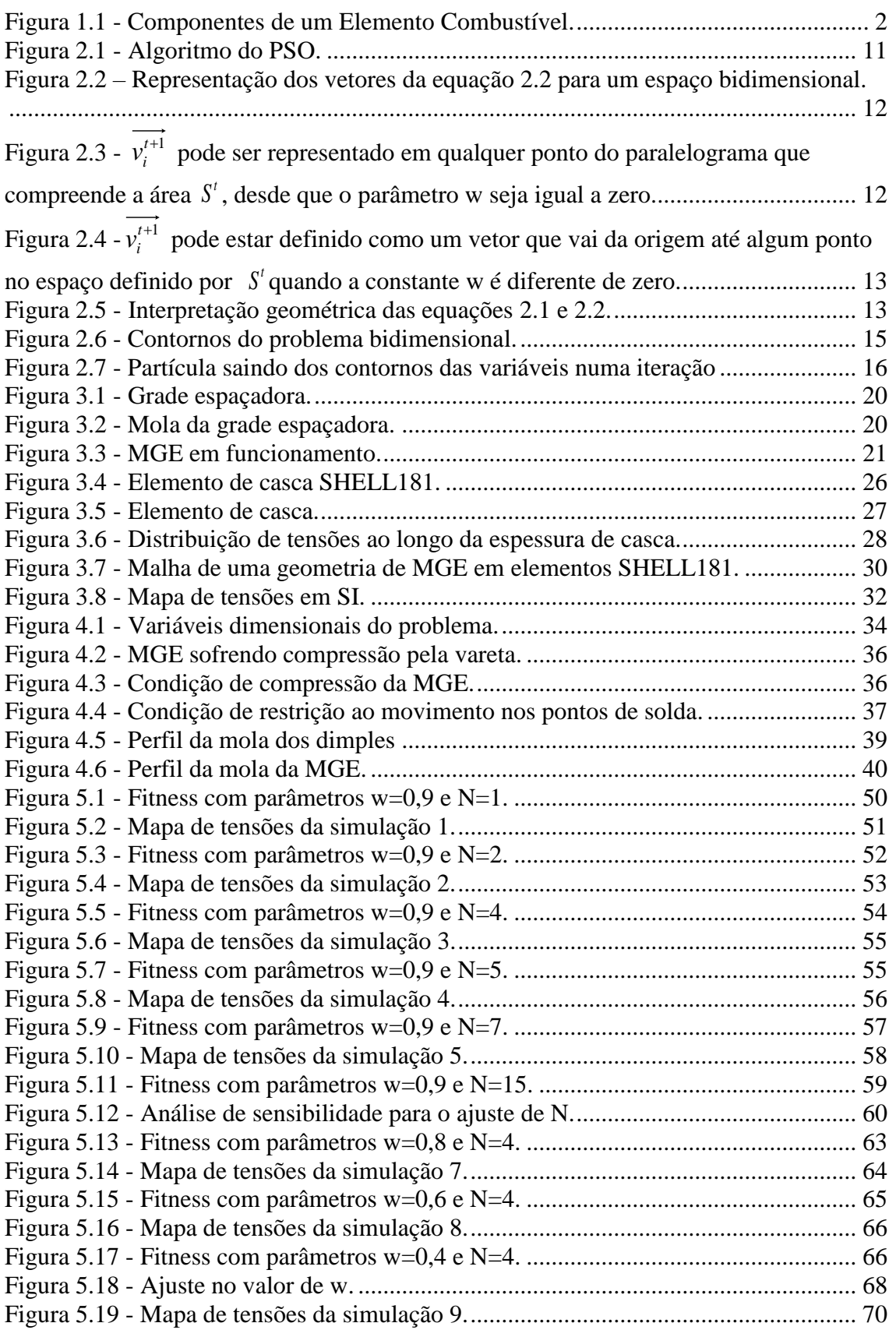

# **Lista de Tabelas**

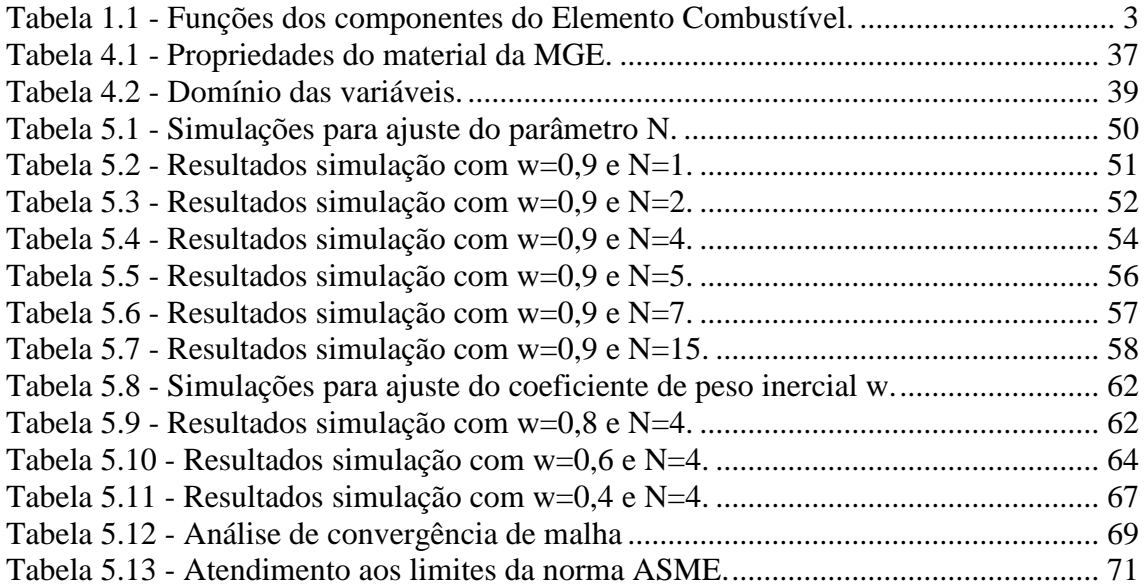

## <span id="page-10-0"></span>**Acrônimos e abreviações**

ASME – American Society of Mechanical Engineers

ASTM – American Society for Testing and Materials

CAD – Computer-Aided Design

CNEN – Comissão Nacional de Energia Nuclear

EC – Elemento Combustível

GE – Grade Espaçadora

- MEF Método de Elementos Finitos
- MGE Mola da Grade Espaçadora
- NRC Nuclear Regulatory Commission
- PSO Otimização por Enxame de Partículas (*Particle Swarm Optimization*)
- PWR Pressurized Water Reactor

RFAS – Relatório Final de Análise de Segurança

SI – Stress Intensity

SRP – Standard Review Plan

#### <span id="page-11-0"></span>**1. Introdução**

O elemento combustível (EC) de um reator a água pressurizada (*Pressurized Water Reactor*, PWR) tem como objetivo armazenar o combustível que sofrerá reações nucleares para a geração de energia, seja ela para fornecimento de eletricidade ou propulsão. Além disso, o mesmo comporta componentes responsáveis pelo controle e monitoração da operação de um reator, tais como: instrumentação e venenos queimáveis. A filosofia de projeto de um EC, suas funções e importâncias para o funcionamento seguro de um reator nuclear é vista nesse trabalho sobre a filosofia americana abordada nos documentos da *U.S Nuclear Regulary Commission* (NRC) [1].

No *Standard Review Plan (SRP) 4.2 – Fuel System Design* [2] para o projeto de um EC, cálculos levando em consideração transientes e acidentes devem ser realizados com o intuito de analisar a estrutura do ponto de vista térmico, mecânico e material. Já o *Standard Review Plan 4.3 – Nuclear Design* [3], leva em consideração para o projeto o ponto de vista da neutrônica e da termohidráulica.

Ainda em relação ao SRP 4.2 [2] deve ser assegurado para o relatório de segurança do projeto de EC os 4 seguintes itens:

- O EC não apresentará danos devido a operação normal e ocorrências operacionais antecipadas.
- Os danos sofridos pelo EC não devem ser tais que impeçam a inserção de barras de controle.
- Não deve-se subestimar o número de varetas combustíveis que virão a sofrer falha para acidentes postulados.
- O resfriamento deve ser sempre mantido.

Os componentes de projeto de um EC são: mola de retenção, bocal superior, vareta grande, tubo-guia, grade inferior e bocal inferior [\(Figura 1.1\)](#page-12-0). A descrição das funcionalidades de cada um desses componentes e sua importância para a operação segura da planta são descritos na [Tabela 1.1](#page-13-0) [2] [3].

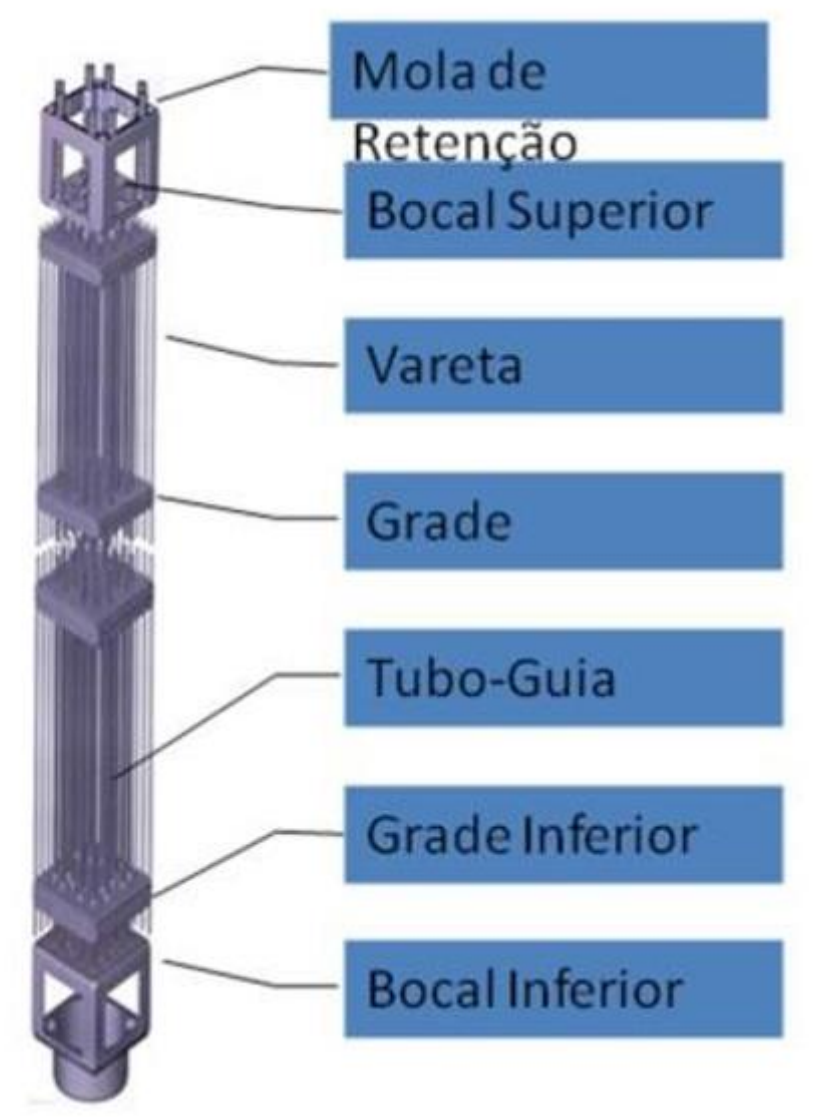

<span id="page-12-0"></span>*Figura 1.1 - Componentes de um Elemento Combustível.*

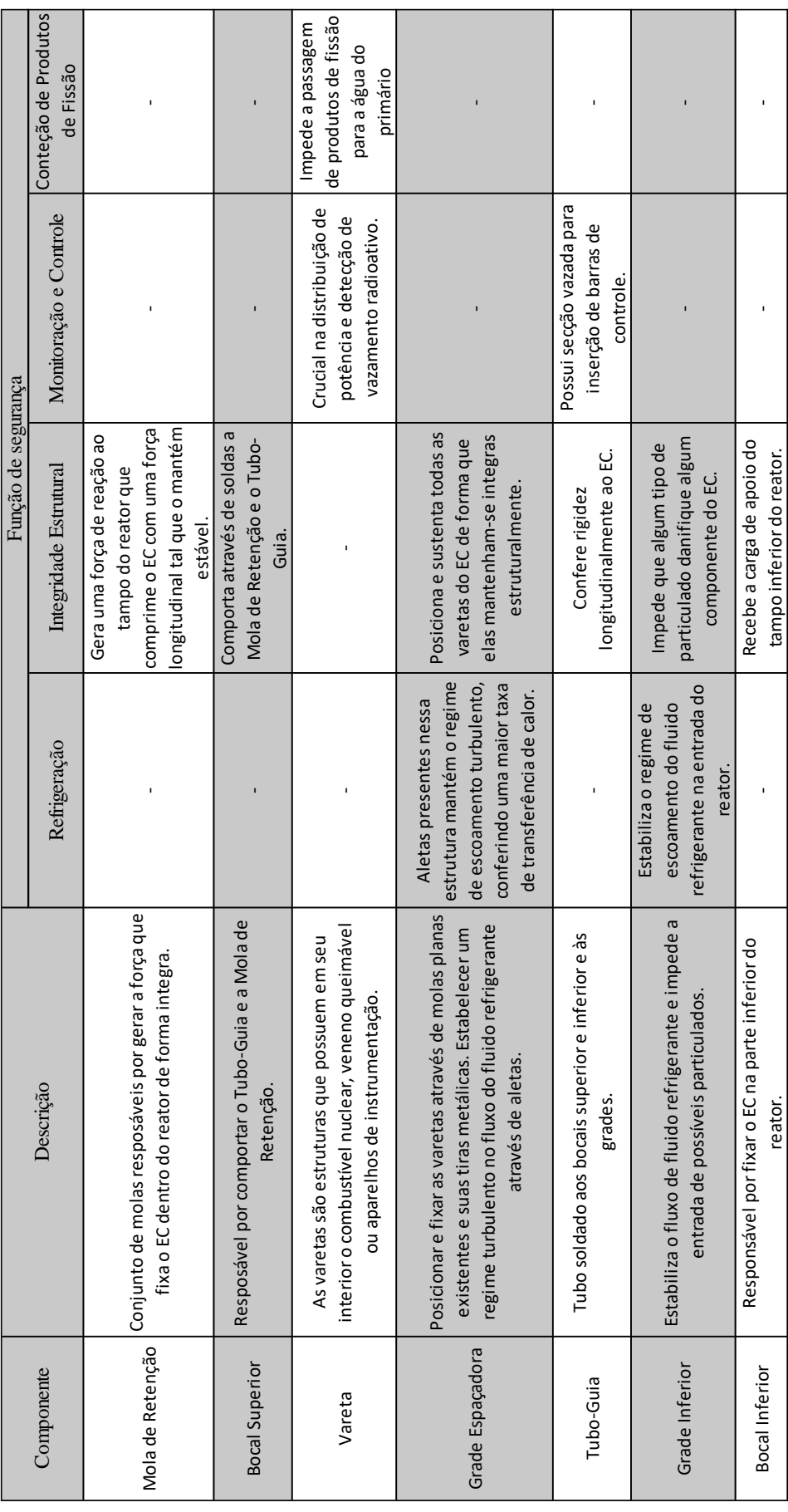

<span id="page-13-0"></span>*Tabela 1.1 - Funções dos componentes do Elemento Combustível.*

O propósito deste trabalho é abordar uma metodologia que auxilie na elaboração do projeto de componentes do EC de um reator nuclear. Tal metodologia consiste na aplicação do algoritmo de otimização por partículas (*particle swarm optimization*, PSO), aliado a análise em elementos finitos para a definição de uma geometria otimizada para o projeto de um componente do EC, a mola da grade espaçadora (MGE). Os cálculos em elementos finitos são feitos através do software ANSYS [4] e o PSO foi implementado em MATLAB®.

O PSO mostrou-se eficaz em diversos problemas matemáticos complexos da engenharia nuclear. Exemplos de aplicações do PSO na área nuclear são: definir um programa para manutenção não-periódica preventiva de sistemas de centrais nucleares [5] e calcular uma geometria para a recarga de um reator nuclear [6] [7]. Nos trabalhos referenciados, a utilização do PSO trouxe, aos problemas, soluções robustas através de simulações com boa performance.

Na literatura, foi encontrado um trabalho contendo cálculos estruturais do componente do EC que será abordado nesta dissertação, a mola da grade espaçadora [8]. Na referida publicação, uma análise em elementos finitos é feita afim de verificar a integridade estrutural deste componente e os resultados numéricos são comparados com experimentais. Porém, tal trabalho não estabelece critérios reconhecidos por órgãos que regulam o setor nuclear para as análises então feitas. Nenhuma referência de trabalhos que buscam otimizar componentes estruturais do EC foi encontrada na literatura.

O presente trabalho estabelece uma metodologia para a definição da geometria de componentes fazendo uso do PSO aliado a cálculos mecânicos de tal forma que essa geometria obtida atenda aos critérios de aceitação estabelecidos por normas reconhecidas pela NRC. Tais cálculos são feitos através do método de elementos finitos (MEF), os modelos em elementos finitos são calculados através do software ANSYS [4]. Em síntese, o PSO é implementado de tal forma que o modelo de variáveis a serem determinadas seja a geometria de um componente do EC, o objetivo deste modelo de variáveis é proporcionar uma geometria tal que os critérios de projeto estabelecidos por normas reconhecidas pela NRC sejam atendidos. A geometria que será estudada é a da mola da grade espaçadora, uma vez que essa é uma das geometrias requeridas no subcapítulo 2 do SRP 4.2 [2]. Com o atendimento a tais critérios estabelecidos por normas reconhecidas pela NRC, garante-se o funcionamento seguro e confiável de componentes do EC num reator nuclear.

A NRC, por meio do SRP 4.2 [2], estabelece que devem haver estudos que reflitam os quatro objetivos apontados em tal referência mencionados anteriormente. Para que estes objetivos sejam atendidos, é necessário que critérios de aceitação sejam satisfeitos para falhas no EC, falhas nas varetas combustíveis e falha na refrigeração do combustível.

Ainda em relação ao SRP 4.2 [2], a NRC exige que sejam feitos cálculos para o projeto que comprovem o atendimento a diversos critérios de aceitação. O projeto que atender a estes critérios deverá ser desenhado e detalhado, como sugere o subcapítulo *2 – Description and Design Drawings* do SRP 4.2 [2]. Após o estabelecimento de um *design*, um protótipo deve ser construído e ensaiado, como é sugerido no subcapítulo *3* do SRP 4.2 – *Design Evaluation* [2]. Finalmente, quando fabricado e encaminhado para operação, os componentes devem ser testados e inspecionados como mostrado no subcapítulo 4 do SRP 4.2 [2].

O componente em estudo é a MGE, porém a metodologia apresentada é válida para outros componentes do EC, tais como: a bocais e varetas. A metodologia proposta para avaliações de modos de falha dos componentes é a da norma ASME [10], uma norma reconhecida pela NRC para projetos de componentes do EC. Os critérios utilizados são estabelecidos através do chamado *projeto por análise*. A metodologia intitulada *"projeto por análise"* existente na norma ASME propõem diferentes limites de tensões admissíveis para que diferentes modos de falha sejam evitados. Nessa metodologia as tensões que são avaliadas são obtidas através de análises em elementos finitos, que como dito anteriormente, é feita através do software ANSYS [4].

No Capítulo 2, é apresentado no que consiste o PSO, mostrando sua formulação matemática e quais cuidados devem ser tomados ao utilizar este algoritmo. Os pontos apresentados neste capítulo são: a interpretação do comportamento social de animais e a vantagem competitiva que isso os proporciona a eles, que é a inspiração para a criação deste algoritmo; a escolha de parâmetros de busca utilizados no algoritmo e; o tratamento dos contornos no domínio das variáveis envolvidas.

No Capítulo 3 será apresentada a norma ASME, seção III, divisão 1, seção NF – *Supports* [9], uma norma que é reconhecida pela NRC para o projeto de componentes do EC. Essa norma irá impor limites de tensões que serão utilizados na avaliação do projeto do componente em estudo, a mola da grade espaçadora. As tensões que serão analisadas para este determinado projeto são provenientes de uma análise em elementos finitos. Sendo assim, o Capítulo 3 também abordará a respeito do que consiste este tipo de análise.

O Capítulo 4 mostrará como o PSO interage com o método dos elementos finitos. Neste capítulo, será evidenciado que o PSO gera diversas geometrias ao longo de iterações. A cada iteração essas geometrias geram análises em elementos finitos e os resultados destas análises realimentam o PSO para que na iteração seguinte sejam criadas geometrias mais aprimoradas. Esse processo é repetido afim de obter geometrias otimizadas.

No Capítulo 5 serão mostradas diferentes geometrias obtidas através das simulações realizadas de acordo com o apresentado no Capítulo 4. Será discutida a validade de tais geometrias de acordo com o que é estabelecido na norma ASME, além de ser feita uma discussão à cerca da escolha dos parâmetros do algoritmo do PSO.

Finalmente, o Capítulo 6 discute as vantagens e desvantagens da aplicação da metodologia proposta neste trabalho. Além disso, são discutidas propostas de modificações visando melhoria e futuros trabalhos a serem realizados neste campo de pesquisa.

### <span id="page-17-0"></span>**2. Otimização por Enxame de Partículas**

### <span id="page-17-1"></span>**2.1. Aspectos Teóricos**

No início da década de 1990, diversos estudos à cerca do comportamento social de animais foram realizados. Estes estudos serviram de inspiração para a elaboração de um algoritmo que tem por finalidade obter a solução ótima de problemas matemáticos complexos. Dessa forma, o algoritmo de Otimização por Enxame de Partículas, em inglês *Particle Swarm Optimization* (PSO) [11], foi desenvolvido.

Os estudos ligados ao comportamento social de bandos de animais mencionados mostraram que existe uma vantagem competitiva para a sobrevivência de um determinado indivíduo caso o mesmo compartilhe conhecimento com seus semelhantes [12]. É possível compreender isso se observarmos a estética do movimento de um bando ou de um cardume em diferentes situações.

Aqui, será utilizado um bando para demonstrar a forma com que o PSO procura reproduzir o comportamento de enxames para a solução de problemas matemáticos complexos. Os pássaros sobrevoam juntos uma vasta região a procura do lugar mais propício para o pouso. Os critérios de escolha da localização são: luminosidade e proximidade a alimentos e a predadores. Julgando o conjunto destes fatores, cada local que possa servir para pouso recebe uma nota. Durante essa busca, o movimento dos pássaros é compreendido como uma coreografia: a cada instante, eles fazem correções em seus posicionamentos de forma sincronizada, até que finalmente o local mais propício é definido e a aterrisagem de fato ocorre por todos os membros.

No exemplo apresentado, o movimento dos pássaros só ocorre da forma descrita uma vez que os membros do enxame compartilham informações, caso contrário, cada pássaro seguiria uma rota individual. Na prática, todos os pássaros identificam locais propícios para pouso a cada instante, porém apenas um deles localiza o melhor ponto, que é aquele com a maior nota segundo os critérios enunciados anteriormente. Quando isso ocorre, automaticamente todos os outros membros do bando tomam conhecimento do ponto "predileto" localizado, e dessa forma os indivíduos do bando corrigem suas rotas de voo de forma sincronizada em direção a este ponto. A partir daí, um novo conjunto de pontos propícios é identificado, dentre os quais somente um pode ser considerado ótimo. Esta situação pode se repetir várias vezes até que o bando pouse em algum ponto.

É possível compreender que o exemplo apresentado caracteriza um problema de otimização. Isso porque ele possui duas variáveis que são desejadas: a latitude a e longitude de um ponto. Além disso, ele apresenta uma função objetivo, que é compreendida aqui como uma nota atribuída a um determinado local, levando-se em conta os critérios para a sobrevivência dos pássaros, ou seja, a luminosidade e a proximidade a alimentos e a predadores.

A formulação matemática do PSO foi proposta em 1995 [12], quando o algoritmo básico foi apresentado. A partir de então diversas versões geradas a partir deste algoritmo básico foram formuladas. Essas formulações têm como objetivo modificar a performance das simulações, consequentemente, determinar qual modelo de algoritmo será implementado para um determinado problema é fundamental.

Para este trabalho, o modelo escolhido foi o chamado inercial [13]. O que diferencia este modelo do modelo básico é apenas um parâmetro, o chamado parâmetro inercial w, daí vem o nome do modelo, detalhes a respeito deste parâmetro e de outros serão apresentados ao longo do texto. O que motivou a escolha deste modelo foi o fato dele ser mais simples de ser implementado e possuir uma menor quantidade de parâmetros quando comparado a outros modelos. Esses fatos simplificam a implementação e a análise final dos resultados, o que é desejável no momento por se tratar de um estudo preliminar de uma técnica de otimização.

A seguir, são apresentadas as nomenclaturas das variáveis do algoritmo, junto a cada uma, há uma explicação do que elas representam matematicamente e o que buscam mimetizar do comportamento social dos animais para o PSO. Em seguida, as equações 2.1 e 2.2 que fazem correções nas variáveis do algoritmo iterativamente serão apresentadas. Finalmente, o algoritmo é descrito na [Figura 2.1.](#page-21-1)

 $\boldsymbol{N}$ 

Número de indivíduos ou partículas do bando.

 $\overrightarrow{x_i^t}$ 

Vetor posição ou solução da partícula *i* na iteração *t*.

Representa a solução do problema dada por uma partícula *i* do bando. É um vetor linha com *n* colunas, sendo que *n* é o número de variáveis desejadas num problema de otimização. No caso do exemplo apresentado,  $x_i^t$  é um vetor linha com dois valores: a latitude e a longitude, que são os valores desejados.

$$
\overrightarrow{x_i} = [x_{i1} \ x_{i2} \ x_{i3} \ ... \ x_{in}]
$$

 $\bullet$   $\overrightarrow{v_i^t}$ 

Vetor velocidade da partícula *i* na iteração *t*.

Possui a mesma dimensão que o vetor  $\overrightarrow{x_i}$ . Conforme aplicamos  $\vec{v}_i^t$  na equação 2.2, modificamos o valor de  $\overrightarrow{x_i}$  iterativamente, ou seja, as componentes do vetor velocidade são valores que modificam as componentes do vetor posição.

No exemplo dado do bando, entende-se o vetor velocidade como a forma com que os pássaros corrigem suas posições a cada instante de tempo, afim de encontrarem a melhor posição para pouso. Em outras palavras, fisicamente o vetor velocidade tem unidade de deslocamento, porém, o mesmo é compreendido como *"velocidade"* pois ele representa um deslocamento em um dado intervalo de tempo, ou em uma iteração.

 $\vec{v_i^t}$  = [ $v_{i1}$   $v_{i2}$   $v_{i3}$  ...  $v_{in}$ ]

# • Função fitness  $f(\vec{x_t^t})$

Equação matemática ou conjunto de relações matemáticas que dão uma nota a um vetor posição  $\overrightarrow{x_i^t}$ .

No exemplo do bando dado, cada pássaro, ao observar uma posição geográfica, faz uma avaliação daquele ponto como sendo bom ou ruim usando os critérios: luminosidade, proximidade a alimento e a predadores. Em outras palavras, é atribuída uma nota a cada vetor posição  $\overrightarrow{x_i}$ .

É importante ressaltar que o algoritmo pode ser implementado considerando a lógica de se desejar maximizar ou minimizar o valor da função fitness, ou seja, quanto maior ou menor, respectivamente, a nota dada a uma possível solução, melhor, ou mais ótima, aquela solução será.

# ⃗⃗⃗⃗⃗⃗⃗⃗⃗⃗⃗⃗⃗

Vetor igual ao vetor  $\overrightarrow{x_i}$  que gerou o melhor valor da função fitness dentre todos os indivíduos em todas as iterações. Como  $\overrightarrow{gbest}$  é obtido da avaliação de todos os vetores  $\overrightarrow{x_t}$ , sempre só haverá um vetor  $\overrightarrow{gbest}$  para toda a população.

•  $\overrightarrow{pbest}_i$ 

Vetor igual ao vetor  $\overrightarrow{x_t}$  que gerou a melhor fitness dentre todas as iterações para um determinado indivíduo. Cada partícula possui um vetor  $\overrightarrow{pbest}_i$ , note que o índice *i* indica a partícula em questão.

 $\bullet$   $\overrightarrow{w}$ 

Chamado de coeficiente de peso inercial, o  $\vec{w}$  faz parte da composição do primeiro dos 3 termos da equação 2.1. Esse termo representa a influência do movimento da própria partícula, agindo como uma memória do comportamento da iteração anterior da partícula.

 $\overrightarrow{C_1}$ 

Chamado de coeficiente de cognição individual, o  $\overrightarrow{C_1}$  faz parte da composição do segundo termo da equação 2.1. Esse termo representa a influência da melhor posição já obtida por uma partícula na correção do posicionamento da mesma partícula.

 $\overrightarrow{C_2}$ 

Chamado de coeficiente de cognição coletiva, o  $\overrightarrow{C_2}$  faz parte da composição do terceiro termo da equação 2.1. Esse termo representa a influência da melhor posição já obtida globalmente na correção do posicionamento de uma partícula.

As equações que promovem as correções dos valores dos vetores  $\overrightarrow{x_t^t}$  e  $\overrightarrow{v_t^t}$  são apresentadas a seguir:

$$
\overrightarrow{v_i^{t+1}} = \overrightarrow{w} \otimes \overrightarrow{v_i} + \overrightarrow{C_1} \otimes \overrightarrow{r_1} \otimes (\overrightarrow{pbest}_i - \overrightarrow{x_i}) + \overrightarrow{C_2} \otimes \overrightarrow{r_2} \otimes (\overrightarrow{gbest} - \overrightarrow{x_i})
$$
\n(2.1)

$$
\overrightarrow{x_i^{t+1}} = \overrightarrow{x_i^t} + \overrightarrow{v_i^{t+1}}
$$
\n(2.2)

Onde,

 $\otimes$ produto vetorial elemento por elemento  $r_1, r_2$  vetores de números randômicos pertencentes a uma distribuição uniforme no intervalo [0,1].

A rotina de funcionamento do algoritmo é mostrada na [Figura 2.1.](#page-21-1) A inicialização do algoritmo é aleatória, ou seja, as posições e velocidades iniciais são geradas aleatoriamente.

```
1. Inicialização
    1.1. Para cada partícula i em uma população de
        tamanho N:
        1.1.1. Inicializar \overrightarrow{x_i} aleatoriamente.
        1.1.2. Inicializar \overrightarrow{v_i} aleatoriamente.
        1.1.3. Avaliar a fitness f(\vec{x_i}).
        1.1.4. Inicializar \overrightarrow{pbest_i} com uma cópia de \overrightarrow{x_i^t}.
    1.2. Inicializar gbest com uma cópia de \overrightarrow{x_i} com a melhor
        fitness.
2. Repetir até que um critério de parada seja satisfeito:
    2.1. Para cada partícula i:
        2.1.1. Atualizar \overrightarrow{v_i^t} e \overrightarrow{x_i^t} de acordo com as equações
                (2.1) e (2.2).
        2.1.2. Avaliar a fitness f(\vec{x_i}).
        2.1.3. Se f(\overrightarrow{pbest_i}) < f(\overrightarrow{x_i^t}) então \overrightarrow{pbest_i} \leftarrow \overrightarrow{x_i^t}.
        2.1.4. Se f(\overrightarrow{gbest}) < f(\overrightarrow{x_i^t}) então \overrightarrow{gbest} \leftarrow \overrightarrow{x_i^t}.
```
*Figura 2.1 - Algoritmo do PSO.*

### <span id="page-21-1"></span><span id="page-21-0"></span>**2.2. Interpretação geométrica do PSO**

Uma interpretação geométrica do funcionamento do algoritmo, será feita através de gráficos, a fim de evidenciar ainda mais a dinâmica de seu comportamento.

Para isso, tomaremos um exemplo que trata de um problema bidimensional, ou seja, com duas coordenadas  $x_1$  e  $x_2$ . Com o espaço, torna-se possível representar através da [Figura 2.2](#page-22-0) os vetores da equação 2.2.

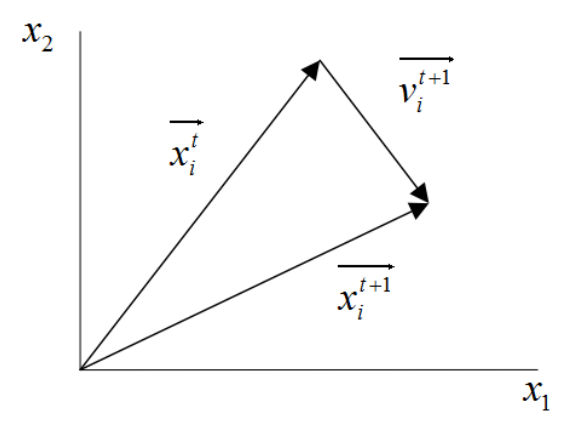

<span id="page-22-0"></span>*Figura 2.2 – Representação dos vetores da equação 2.2 para um espaço bidimensional.*

Os termos  $r_1$  e  $r_2$  da equação 2.1 fazem com que o vetor  $v_i^{t+1}$  fique restrito a uma área limitada. Tal limitação é mostrada no paralelograma cujos lados têm as direções dos vetores  $pbest_i^t - x_i^t$  e  $gbest_i^t - x_i^t$  da [Figura 2.3.](#page-22-1)

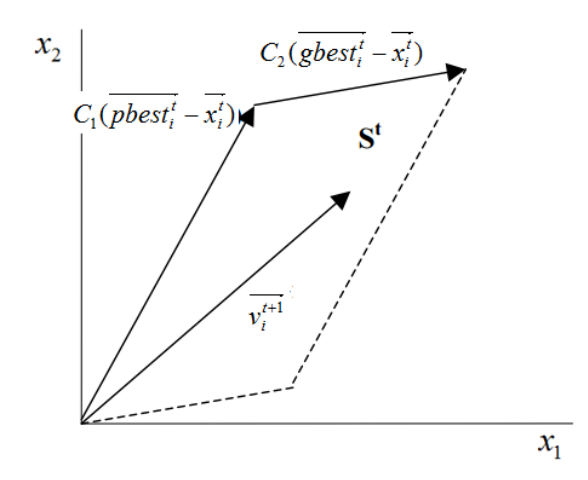

<span id="page-22-1"></span>*Figura* 2.3 -  $v_i^{t+1}$ *i v pode ser representado em qualquer ponto do paralelograma que compreende a área t S , desde que o parâmetro w seja igual a zero.*

Para um caso geral, no qual o parâmetro de peso inercial w seja diferente de zero, o processo iterativo num espaço vetorial bidimensional passa a ser representado pela [Figura 2.4.](#page-23-2)

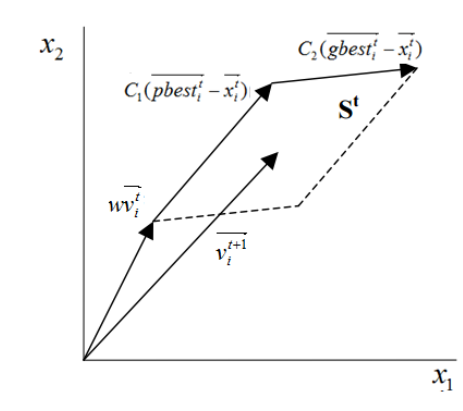

<span id="page-23-2"></span>*Figura* 2.4  $\cdot$   $v_i^{t+1}$ *i v pode estar definido como um vetor que vai da origem até algum ponto no espaço definido por t S quando a constante w é diferente de zero.*

Dessa maneira, o processo iterativo representado através da [Figura 2.2](#page-22-0) é novamente apresentado através da [Figura 2.5.](#page-23-1)

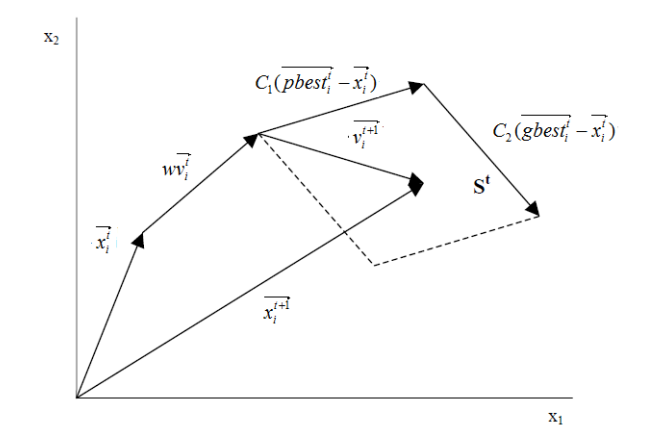

*Figura 2.5 - Interpretação geométrica das equações 2.1 e 2.2.*

<span id="page-23-1"></span>Com a [Figura 2.5](#page-23-1) que torna-se possível perceber todos os termos das equações 2.1 e 2.2 influenciando o comportamento de cada partícula do enxame. É importante ressaltar que o termo *wv*<sup>*i*</sup> representa a contribuição da velocidade anterior na nova velocidade.

## <span id="page-23-0"></span>**2.3. Escolha dos parâmetros de busca**

No primeiro termo da equação 2.1, o peso inercial *w* exerce uma importante função durante a simulação. Para valores dessa constante muito altos, o enxame tende a passar por boas soluções e acaba sem convergir, já para valores muito baixos, o enxame

pode levar muitas gerações até a convergência. Pode-se dizer que a compreensão física e qualitativa da dimensão das variáveis que estão sendo otimizadas é imprescindível nesse contexto.

A respeito da influência do segundo e do terceiro termo da equação 2.1 sob a ótica do gráfico mostrado através da [Figura 2.5,](#page-23-1) as parcelas  $pbest_i^t - x_i^t$  e  $gbest_i^t - x_i^t$  indicam para a partícula as direções das melhores posições individuais e globais, sendo que os valores de  $C_1 r_1^t$  e  $C_2 r_2^t$  correspondem ao *poder atrativo* para estes pontos respectivamente. De acordo com Clerc [14], as constantes de cognição social,  $C_1$  e  $C_2$ desempenham um papel em conjunto, de tal forma que somadas tendo seu valor igual a 4, um efeito desejável na simulação é obtido, esse efeito é a formação de um *atrator global*. Ou seja, a escolha de  $C_1$  e  $C_2$  com valores iguais a 1,4 e 2,6, são boas escolhas para implementação do algoritmo do PSO, por exemplo, pois dessa forma o enxame terá um movimento "mais organizado". É importante ressaltar aqui que dizer que o enxame ter um movimento "mais organizado" não representa necessariamente uma convergência prematura, mas sim que, entendendo o problema segundo a ótica de um bando de pássaros, os integrantes realizaram manobras coesas e harmônicas, sem que por exemplo um ou alguns pássaros atinjam uma velocidade muito maior que a dos outros.

A equação 2.2 depende de 2 parâmetros como segue a equação 2.3 abaixo.

$$
\overline{x_i^{t+1}} = a\overline{x_i^t} + b\overline{v_i^{t+1}}
$$
\n(2.3)

O modelo foi apresentado sem levar em conta os parâmetros *a* e *b* no início deste capítulo pois desde 2003 esses parâmetros são desconsiderados quando implementado o algoritmo do PSO. Isso porque Trelea [15] provou através de uma versão determinística da formulação apresentada em 2000 por Eberchart e Schi [13] da versão inercial do algoritmo do PSO que estes parâmetros podem ser desconsiderados do ponto de vista de performance da simulação. Em outras palavras, estes parâmetros podem ser igualados a 1.

#### <span id="page-24-0"></span>**2.4. Tratamento nos contornos das variáveis**

Um problema que deve ser levado em conta quando implementado o algoritmo do PSO, é o de tratamento nas fronteiras das variáveis. Para que este problema seja inicialmente apresentado e posteriormente sejam discutidas possíveis soluções, retomaremos ao exemplo no qual o movimento de uma partícula é mostrado num espaço bidimensional.

Primeiro consideremos que neste espaço bidimensional, as variáveis do problema estejam delimitadas nas fronteiras:  $a \le x_1 \le b$  e  $c \le x_2 \le d$  como mostrado na [Figura 2.6.](#page-25-0)

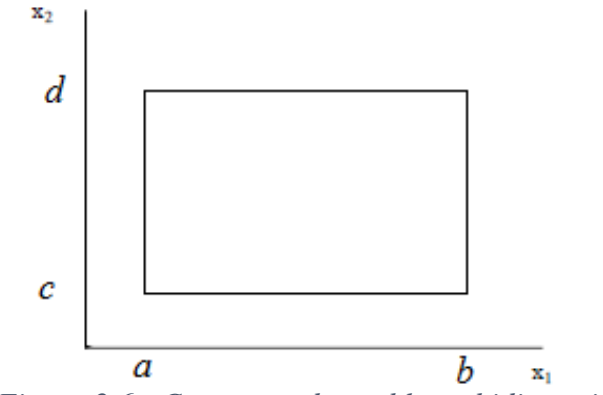

<span id="page-25-0"></span>*Figura 2.6 - Contornos do problema bidimensional.*

Nessa condição, é possível perceber que durante a movimentação de uma partícula entre uma iteração e outra, como representado pela [Figura 2.5,](#page-23-1) a mesma pode sair dos contornos estabelecidos pelo gráfico expresso na [Figura 2.6.](#page-25-0) Esse evento é mostrado na [Figura 2.7.](#page-26-1)

Em problemas de otimização, a região delimitada por esses contornos é chamada de "região viável". O tratamento deste fenômeno em certos problemas de engenharia pode chegar a grandes níveis de complexidade, sendo que em muitos casos, torna-se necessário assumir-se a possibilidade de obter resultados ótimos fora da região viável, uma vez que lidar com os contornos passa a ser uma tarefa muito difícil, se não impossível [16].

Considerando uma abordagem na qual admite-se apenas soluções dentro da região viável, existem dois grupos de técnicas para o tratamento do fenômeno de fuga das partículas da região viável: o grupo de técnicas A e o grupo de técnicas B [17].

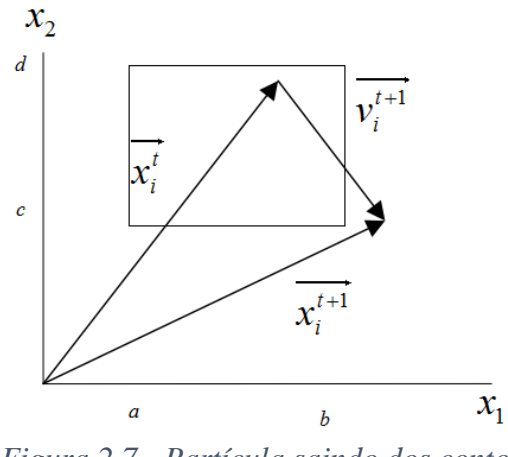

<span id="page-26-1"></span>*Figura 2.7 - Partícula saindo dos contornos das variáveis numa iteração*

Grupo de técnicas A:

Neste grupo, as técnicas consistem em testar toda solução dada se cada uma das variáveis está dentro dos limites viáveis ou se ela os violou. Nesse tipo de técnica, apenas a variável que violou os limites será alterada de forma independente, ou seja, enquanto essa variável for alterada as outras variáveis permaneceram inalteradas, a não ser que essas também tenham violado seus limites viáveis.

Grupo de técnicas B:

Neste grupo de técnicas, se uma solução, entendida aqui como vetor solução, viola qualquer um dos limites viáveis de suas variáveis que o compõem, o mesmo vetor é refletido de volta para dentro do espaço viável. Dessa forma, para as técnicas pertencentes a este grupo, as variáveis que não violaram nenhum limite também são modificadas.

## <span id="page-26-0"></span>**2.4.1. Métodos de tratar fronteiras existentes**

Aqui serão apresentadas as estratégias mais comuns existentes para o tratamento do fenômeno de escape das partículas do enxame das fronteiras viáveis de um problema.

1. Aleatória:

Está é a estratégia mais simples e pertence ao grupo A. Cada variável é verificada uma a uma, caso haja violação na solução dada dos limites viáveis, aquela variável sofrerá uma alteração. Caso seja observado, que em uma dada solução, uma determinada variável está fora dos limites superior e inferior, a mesma é realocada aleatoriamente nesse intervalo.

## 2. Periódica:

Essa estratégia foi proposta no trabalho da referência [18]. Através dela, quando uma determinada variável ultrapassa um dos limites: superior ou inferior, a mesma é reincorporada ao espaço viável através do outro limite, ou seja, do inferior ou do superior, respectivamente.

Em outras palavras, caso a variável de uma partícula tenha ultrapassado o limite superior, essa variável será modificada de tal forma que seu novo valor será o limite inferior acrescido da diferença entre o valor anterior daquela variável e o limite superior. O mesmo procedimento ocorrerá caso a variável tenha transposto os limites viáveis porém através do limite inferior.

Matematicamente, isso pode ser expresso da seguinte forma:

$$
x_c \to x_c^{nova} = \begin{cases} U - (L - x_c) \% S_c \Leftrightarrow x_c < L \\ L + (x_c - U) \% S_c \Leftrightarrow x_c > U \end{cases}
$$

Onde,

*c x* - valor de uma determinada variável *c* ;

*L* - limite inferior dos contornos viáveis para a variável em questão;

*U* - limite superior dos contornos viáveis para a variável em questão;

*nova*  $x_c^{nova}$  - valor modificado de uma determinada variável *c*;

 $S_c$  - quanto  $x_c$  se distanciou de *L* ou *U*.

#### 3. Prender nos limites

Como o nome sugere, nessa estratégia a partícula fica "presa" caso a mesma ultrapasse os limites viáveis superior ou inferior. Dessa forma, caso uma variável

*c x* fuja dos limites viáveis, ela passa a ter o valor do limite ultrapassado.

Matematicamente essa situação é expressa a seguir:

$$
x_c \to x_c^{nova} = \begin{cases} U \Leftrightarrow x_c < L \\ L \Leftrightarrow x_c > U \end{cases}
$$

Onde,

*c x* - valor de uma determinada variável *c* ;

*L* - limite inferior dos contornos viáveis para a variável em questão;

*nova*  $x_c^{nova}$  - valor modificado de uma determinada variável *c*.

# 4. *Shrink*:

*U* - limite superior dos contornos viáveis para a variável em questão;<br>  $x_r^{max}$  - valor modificado de uma determinada variável c.<br>
Shrink:<br>
Elssa estratégia tem como objetivo reduzir a velocidade da particul<br>
mesma aproxi Essa estratégia tem como objetivo reduzir a velocidade da partícula quando a mesma aproxima-se dos limites viáveis [19]. Com o intuito de fazer com que *c x* tenha sempre um valor viável, caso o mesmo ultrapasse os limite superior ou inferior a partícula é lançada novamente para sua rota de movimento dentro da área viável. Nota-se que esta é uma técnica pertencente ao grupo B.

## 5. Metodologia exponencial:

Este método consiste em "jogar" de volta a variável da solução que escapou dos limites viáveis ao espaço de busca. O reposicionamento é feito de forma aleatória entre a última posição na qual a partícula esteve dentro do limite superior ou inferior e o respectivo limite [19].

### <span id="page-29-0"></span>**3. Os limites de projeto e a modelagem matemática em elementos finitos**

#### <span id="page-29-1"></span>**3.1. A norma ASME**

As análises feitas para a verificação da integridade estrutural dos componentes do EC devem seguir critério estabelecidos pela norma ASME (*American Society of Mechanical Egineers*) [10], como configura o primeiro critério de aceitação *"Design Bases"* do SRP – 4.2 [2]. Essa norma estabelece diferentes limites de tensões para diversos carregamentos em um componente. Para que seja avaliado se esses limites são atendidos, a norma exige que seja feita uma análise em elementos finitos e os resultados dessa análise estejam dentro dos critérios de aceitação previstos na norma. O modelo matemático em elementos finitos é feito através do software ANSYS [4], que é reconhecido tanto pela NRC como pela Comissão Nacional de Energia Nuclear (CNEN).

A seção da norma ASME utilizada neste trabalho é a III – *Rules for Construction of Nuclear Facility Components*, que contém os limites de tensões que devem ser atendidos nas análises mecânicas de diversos tipos de componentes. Dentro da seção III da norma ASME, existem subseções que tratam de diferentes tipos de componentes tais como vasos de pressão (subseções: NB, NC e ND), contenções metálicas (subseção NE), suportes (subseção NF) e suportes do núcleo (subseção NG).

Para que seja feito o projeto de um componente do EC deve-se estabelecer qual dessas subseções será utilizada. Em outras palavras, deve-se classificar o componente em estudo baseado em sua funcionalidade. Por exemplo, a vareta combustível tem função de resistir a carregamentos de pressão e conter produtos de fissão, esta estrutura é submetida a pressões internas e externas, sendo assim, para o projeto de uma vareta combustível deve ser utilizada a subseção NB da norma ASME seção III [20].

O componente do EC que está sendo abordado neste trabalho é a MGE, logo, é necessário classificar em termos de funcionalidade este componente para que assim seja estabelecido limites de tensões de acordo com a norma ASME.

A MGE é um componente que localiza-se na grade espaçadora do EC, componente responsável por fixar e estabilizar as varetas combustíveis, como mostrado na [Tabela 1.1.](#page-13-0) Ela é composta por um conjunto de tiras metálicas que contem ao longo de seu comprimento diversas molas planas e metálicas, as MGE, como mostrado na [Figura 3.1.](#page-30-1) A [Figura 3.2](#page-30-0) mostra uma dessas MGE de forma mais detalhada.

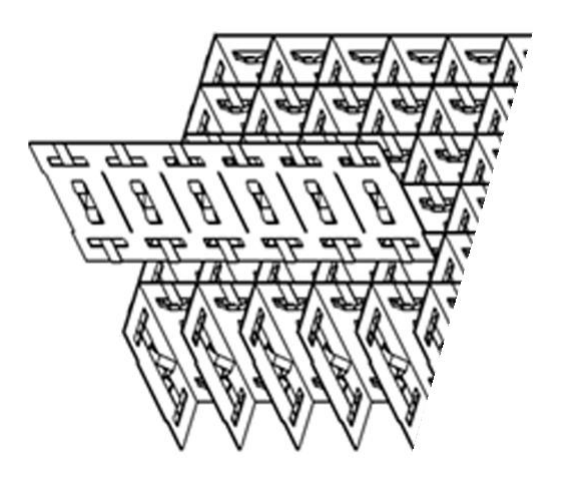

*Figura 3.1 - Grade espaçadora.*

<span id="page-30-1"></span>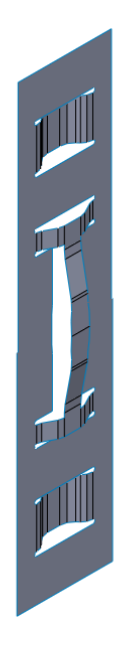

*Figura 3.2 - Mola da grade espaçadora.*

<span id="page-30-0"></span>As varetas são apoiadas entre os espaços existentes entre a grade representada pela [Figura 3.1.](#page-30-1) Nessa situação a vareta comprime todas as molas que a circundam pelos quatro lados, gerando forças de reações de mola que são responsáveis por fixar e sustentar a vareta. [A Figura 3.3](#page-31-0) mostra um diagrama de forças que evidencia o papel desempenhado pela MGE na suportação das varetas combustíveis. Dessa forma, deixa-se claro que a função desempenhada pela MGE é a de um suporte, logo, os limites de tensões que serão utilizados neste trabalho são aqueles provenientes da subseção NF – *Supports*, da Seção III – *Rules for Construction of Nuclear Facility Components*, da norma ASME [9].

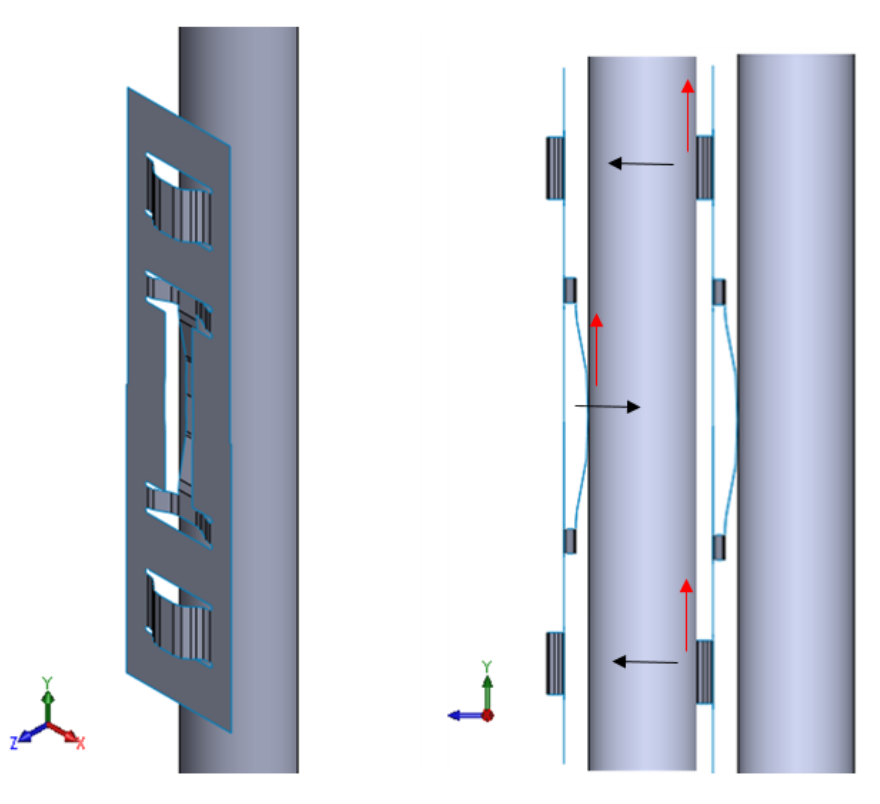

*Figura 3.3 - MGE em funcionamento.*

<span id="page-31-0"></span>Como mostrado na [Figura 3.2,](#page-30-0) a MGE é composta por 3 molas planas, uma na parte central e duas nas laterais, sendo que as últimas duas molas menores, são chamadas de batentes ou *dimples*. Ao longo deste trabalho, sempre que o texto referir-se à MGE, ele faz menção à toda estrutura mostrada na [Figura 3.2,](#page-30-0) ou seja, ao conjunto das 3 molas planas. Quando o texto referir-se simplesmente à mola, estará sendo feito menção à mola central da MGE.

As setas horizontais mostradas representam vetores de força restauradoras da mola. A vareta comprime cada uma das molas, o que provoca uma força restauradora na superfície de contato entre a mola e a vareta com direção e sentido como representadas na [Figura 3.3.](#page-31-0) Tal força normal às superfícies, gera uma força de atrito que vai contra a atuação do peso das varetas, vetores na vertical, finalmente, dessa forma é feita a suportação das varetas.

Note, que a suportação das varetas combustíveis necessariamente deve ser feita através de molas como mostradas na [Figura 3.3.](#page-31-0) Ao longo da sua vida, a vareta sofrerá mudanças dimensionais, seja devido ao efeito da radiação, ou por efeito de dilatação térmica [21]. Sendo assim, o componente responsável por suportar a vareta deve ser tal que estas variações sejam acomodadas. Nesse sentido, a geometria e a funcionalidade de uma mola plana são características importantes para esta aplicação.

### <span id="page-32-0"></span>**3.2. Limites admissíveis pela norma ASME para suportes**

Os limites estabelecidos pela norma ASME é feito através da metodologia intitulada "projeto por análise". No ano de 1955 foram criados comitês especiais com o intuito de ser redigido essa metodologia na norma ASME. Tal metodologia propõem diferentes limites tensões admissíveis de acordo com o modo de falha em análise. Para que isso seja feito, as análises de tensões demandam técnicas sofisticadas. Utilizando a metodologia de "projeto por análise" pode-se ter um projeto de maior confiabilidade, ou seja, resultados mais realistas e menos conservadores são obtidos.

Os cálculos sofisticados referidos no parágrafo anterior dizem respeito ao método dos elementos finitos (MEF), que são calculados nesse trabalho através da ferramenta de trabalho ANSYS [4]

Cada modo de falha preconizado pela metodologia de projeto por análise está associado a um limite de tensão que deve ser respeitado. Os limites aqui utilizados serão os estabelecidos na sessão III do código ASME, divisão 1, subseção NF – suportes [9]. Em geral, suportes são estruturas responsáveis por impor restrições a movimento aos componentes dos sistemas de uma instalação, a MGE possui exatamente esta finalidade, ou seja, impedir que as varetas caiam, além de manter as mesmas estáveis durante a operação do reator. Os suportes segundo a norma ASME podem ser tratados como lineares (estruturas reticuladas), ou cascas e placas, que é o caso do suporte em estudo nesta dissertação.

Os limites impostos na subseção NF limites de tensões para o serviço de suportes de *classe 1<sup>1</sup>* em plantas nucleares em diversos níveis de serviços. O nível de serviço A foi o considerado neste trabalho, este nível considera carregamentos provenientes da operação normal. Os carregamentos considerados neste trabalho foram: compressão da MGE pela vareta combustível temperatura.

Os limites admissíveis utilizados neste trabalho são os estabelecidos no item NF – 3220 da referência [9]. O referido item estabelece limites de tensões considerando uma

1

<sup>1</sup> Os componentes em plantas nucleares são classificados em: classe nuclear 1, classe nuclear 2, classe nuclear 3 e não nucleares. De forma geral, quanto menor a classe, mais funções de segurança esse componente desempenha, ou seja, o componente de classe nuclear 1 é o que mais exerce funções de segurança e por isso, suas análises são mais exigentes [35].

análise linear, ou seja, uma análise considerando um comportamento elástico do material. São estabelecidos limites classificados em duas categorias: a primária  $P$  e a secundária **Q**. Todos os limites baseiam-se numa tensão admissível  $S_m$ , que é igual a 2/3 do limite de escoamento  $S_y$  do material em análise. O valor da tensão de escoamento e da tensão admissível estão disponíveis na seção II – *Materials* do código ASME, subseção D – *Properties* [22] e dependem do tipo do material utilizado e da temperatura a qual o componente estará sujeito a operar.

#### <span id="page-33-0"></span>**3.2.1. Classificações de tensões**

**Tensão primária, P:** é uma tensão proveniente da imposição de um carregamento de esforços mecânicos. Ela surge da necessidade de satisfazer as leis de equilíbrio de forças e momentos externos e internos. A característica que define este tipo de tensão é de que a mesma não é auto-limitante, ou seja, caso em algum ponto a tensão de escoamento seja excedida a proteção contra um colapso passa a ser dependente da capacidade de encruamento do material. Dentro dessa classe, existem duas parcelas de tensões que deverão ser analisadas:

- $\bullet$  Tensão de membrana primária generalizada  $P_m$ É o valor médio de tensão em uma determinada seção do material longe de descontinuidades.
- Tensão de membrana primária local  $P_L$ É o valor médio de tensão em uma determinada seção do material em uma descontinuidade.
- $\bullet$  Tensão de flexão primária  $P_h$ É o valor de tensão considerando que a tensão segue uma distribuição linear numa seção do material.

Tensão secundária, Q: Ao contrário da tensão primária, a tensão secundária é oriunda da necessidade de equilibrar esforços devido a imposição de descolamento ou deformação. Dessa forma, sua característica básica é ser auto-limitante, ou seja, entendese que os carregamentos que geram essas tensões não fazem com que as propriedades de encruamento do material sejam expressas, portanto, caso o material atinja a tensão de escoamento, a mesma não irá ser ultrapassada, nesse momento, o esforço solicitará uma outra parte do componente gerando tensão neste ponto. Por este motivo, o nome da característica "auto-limitante" é dado à tensão secundária.

Não há a necessidade em dividir a tensão secundária em 2 parcelas (membrana e flexão) como foi feito para a tensão primária, apesar dessas parcelas poderem ser definidas.

#### <span id="page-34-0"></span>**3.2.2. Modos de falha e limites admissíveis durante a operação**

O código ASME determina limites de tensões associados a diferentes modos de falha a fim de que os mesmos não ocorram. Os limites são expressos através da teoria de Tresca, também chamada de teoria da máxima tensão cisalhante. Tais tensões são dadas através do *Stress Intensity* (SI).

Definindo-se SI como sendo a diferença entre o maior e menor valor algébrico das tensões principais de um estado tri axial de tensões, ou seja:  $SI = \sigma_1 - \sigma_3$  [23]. Os limites são apresentados a seguir e junto a cada um deles é mencionado o modo de falha que ele previne.

**a)** < *– Limite imposto sobre a tensão de membrana primária generalizada:* Este limite estabelece que a tensão existente em uma seção do material de origem primária não ultrapasse seu limite admissível, prevenindo assim que o componente sofra colapso plástico naquela seção.

# **b**)  $P_m + P_b < 1.5S_m -$ Limite imposto sobre a tensão primária:

Este limite estabelece que a distribuição de tensões em uma determinada seção do material seja tal que uma parcela de material sofra encruamento, mas que a seção resista ao esforço imposto sem que haja colapso plástico.

# c)  $P_m + P_b + Q < 2.0 S_\gamma$  – *Limite imposto sobre a tensão primária mais secundária:*

Este limite estabelece que as tensões de origem primária e secundária não ultrapassem duas vezes a tensão de escoamento do material. Através deste limite, admite-se que haja deformações plásticas, mas que as mesmas sejam absorvidas pela estrutura não ocorrendo acumulo de deformação plástica.

Salienta-se que os valores utilizados de tensão admissível  $S_m$  e tensão de escoamento  $S_y$  devem ser referentes ao da temperatura de operação em que o material se encontra.

## <span id="page-35-0"></span>**3.3. O método de elementos finitos**

O MEF é um método de análise numérico que pode ser aplicado a uma grande gama de problemas de engenharia e cujo avanço se deu devido ao desenvolvimento dos computadores. O MEF foi desenvolvido, inicialmente, para atender a demanda da indústria aeronáutica, *Boeing*, em meados dos anos 50 [24] a partir de uma formulação bastante simples já então utilizada na análise de estruturas reticuladas (treliças e pórticos), método matricial dos deslocamentos.

O método é constituído de basicamente três etapas: o pré-processamento, o processamento e o pós-processamento. Cada etapa contempla diferentes partes da construção do modelo matemático para solução de um problema. Nas subseções a seguir são apresentados o funcionamento das análises em MEF, dando um enfoque maior ao problema abordado no presente trabalho. Vale ressaltar que tais seções dão exemplos das etapas do MEF fazendo uso de dados extraídos das análises feitas acerca da MGE. Por tanto, o enfoque maior é dado ao MEF aplicado às análises aqui realizadas.

As análises de tensões realizadas neste trabalho foram feitas através da construção e resolução de um modelo em elementos finitos. Foram calculadas as tensões resultantes dos carregamentos através de uma análise mecânica estática, de integração implícita. Em todas as análises foi considerado que o material se comporta de maneira isotrópica e no regime linear elástico, condições sob as quais os limites apresentados ao longo deste texto se fazem valer.

Os modelos foram construídos utilizando-se elementos de casca tridimensionais de primeira ordem, com quatro nós e seis graus de liberdade por nó, três translacionais e três rotacionais (SHELL 181) [4]. A [Figura 3.4](#page-36-1) mostra um elemento do tipo SHELL181 utilizado para construção dos modelos aqui estudados. Considerando a escolha deste tipo de elemento, para efeito de modelagem, todas as geometrias foram modeladas como superfícies no plano médio das espessuras originais previstas nos desenhos de fabricação e montagem. A partir dessas superfícies, o gerador automático de malhas do ANSYS Mechanical foi utilizado para construir as malhas.
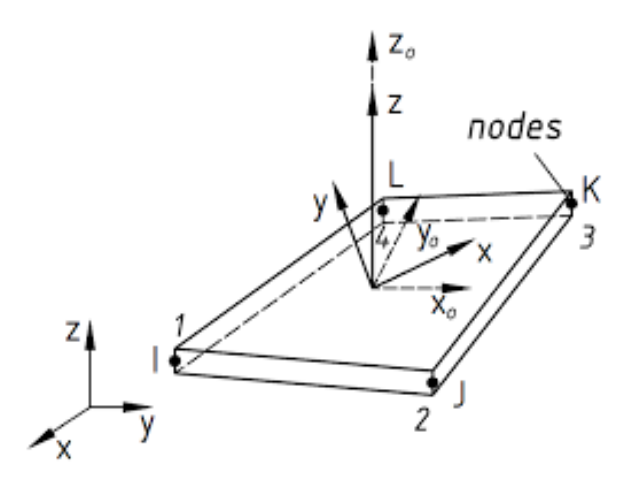

*Figura 3.4 - Elemento de casca SHELL181.*

<span id="page-36-1"></span>O MEF fornece os deslocamentos em cada nó e, com base nestes, é capaz de calcular as tensões normais e cisalhantes em qualquer ponto da estrutura. Essas tensões podem ser combinadas pelo critério de *Stress Intensity* [23] para que assim sejam avaliados os limites anteriormente apresentados. A subseção [3.3.1. Teoria de cascas,](#page-36-0)  [distribuição de tensões em cascas](#page-36-0) finas apresenta a teoria matemática implementada na formulação de elementos de cascas das análises numéricas de MEF.

#### <span id="page-36-0"></span>**3.3.1. Teoria de cascas, distribuição de tensões em cascas finas**

Como dito anteriormente, as simulações realizadas neste trabalho foram feitas com elementos de casca, nesta parte do texto o leitor se familiarizará com a teoria que rege sobre o modelo matemático implementado através da ferramenta de trabalho ANSYS [4].

A [Figura 3.5](#page-37-0) mostra a superfície média de um elemento infinitesimal de casca. Nessa figura, o elemento é orientado segundo o sistema ortogonal de três eixos, *x*, *y* e *z* com origem no ponto *O*. Para que a teoria de cascas se faça valer, a espessura *t* deve ser bem menor que os raios de curvatura nos planos  $xz \neq yz$ .

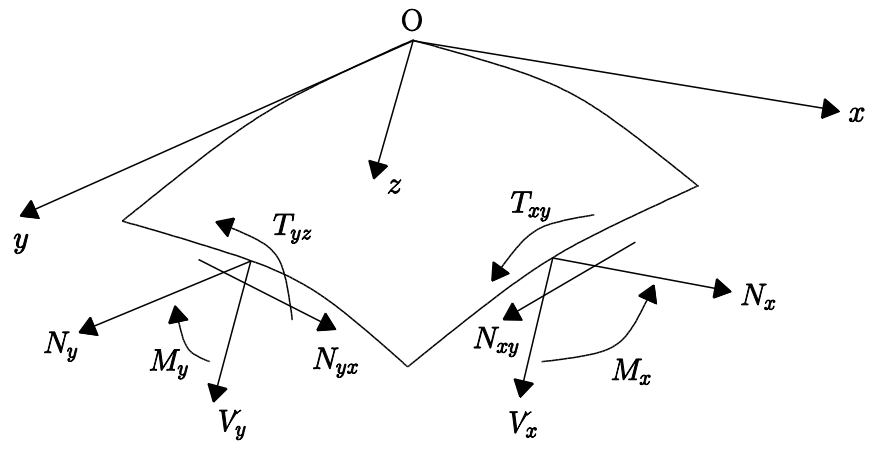

*Figura 3.5 - Elemento de casca.*

<span id="page-37-0"></span>Admitindo a aproximação para cascas finas [25] [26], haverá nas superfícies laterais do elemento esforços na forma de forças (cisalhantes e normais) e de momentos (fletores e torçores) que são mostrados a seguir.

• Forças normais:

$$
N_x = \int_{-t/2}^{+t/2} \sigma_x \partial z \tag{3.1.a}
$$

$$
N_{y} = \int_{-t/2}^{+t/2} \sigma_{y} \partial z \tag{3.1.b}
$$

• Forças cisalhantes:

$$
N_{xy} = N_{yx} = \int_{-\frac{t}{2}}^{+\frac{t}{2}} \tau_{xy} \partial z \tag{3.2.a}
$$

$$
Q_x = \int_{-t/2}^{+t/2} \tau_{xx} \partial z \tag{3.3.b}
$$

$$
Q_y = \int_{-t/2}^{+t/2} \tau_{yz} \partial z \tag{3.4.c}
$$

• Momentos fletores:

$$
M_x = \int_{-t/2}^{+t/2} \sigma_x z \partial z \tag{3.3.a}
$$

$$
M_{y} = \int_{-t/2}^{+t/2} \sigma_{y} z \partial z \tag{3.3.b}
$$

• Momentos torçores:

$$
T_{xy} = -T_{yx} = \int_{-t/2}^{+t/2} \tau_{xy} z \partial z \tag{3.4}
$$

Onde,  $\sigma_x$ ,  $\sigma_y$ ,  $\tau_{xy}$ ,  $\tau_{yx}$ ,  $\tau_{xz}$ ,  $\tau_{zy}$ ,  $\tau_{yz}$  e  $\tau_{zy}$  são as tensões atuantes nos planos de corte do elemento, no qual estes planos são normais à superfície média apresentada na [Figura 3.5.](#page-37-0)

Dessa forma, o cálculo das tensões nas parcelas de membrana e flexão apresentados no subcapítulo [3.2.1. Classificações de tensões](#page-33-0) é feito de forma direta, seguindo as equações a seguir.

Tensões de membrana:

$$
\sigma_m^x = \frac{N_x}{t} \tag{3.5.a}
$$

$$
\sigma_m^{\mathcal{Y}} = \frac{N_{\mathcal{Y}}}{t} \tag{3.5.b}
$$

Tensões de flexão:

$$
\sigma_b^x = \pm \frac{6M_x}{t^2} \tag{3.6.a}
$$

$$
\sigma_b^{\mathcal{Y}} = \pm \frac{6M_{\mathcal{Y}}}{t^2} \tag{3.6.b}
$$

Tensões de torções

$$
(\tau_{xy})_{max} = \frac{6T_{xy}}{t^2} \tag{3.7.1}
$$

$$
(\tau_{xz})_{max} = \frac{3 V_x}{t} \tag{3.7.b}
$$

$$
(\tau_{yz})_{max} = \frac{3}{2} \frac{v_y}{t} \tag{3.7.c}
$$

Por fim, as distribuições de tensões ao longo da espessura da casca são apresentadas na [Figura 3.6,](#page-38-0) onde a parcela de tensão total é a soma das parcelas de membrana e a de flexão.

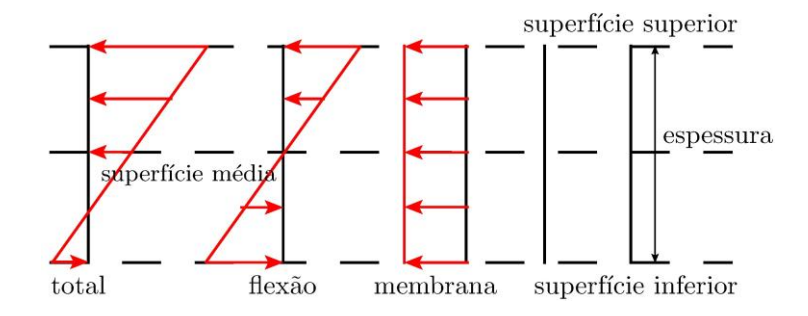

<span id="page-38-0"></span>*Figura 3.6 - Distribuição de tensões ao longo da espessura de casca.*

Nota-se que nos elementos de casca os resultados são obtidos em parcelas separadas de membrana e flexão. Dessa forma, avaliar tensões em modelos construídos a partir de elemento de casca é um procedimento direto e confiável. Porém deve-se lembrar que a aplicação dos mesmos é restrita a casos em que as aproximações apresentadas na formulação da teoria de cascas anteriormente são razoáveis [27].

#### **3.3.2. Pré-processamento**

Os passos pertencentes à etapa de pré-processamento são apresentados acompanhados de uma descrição de como são implementados neste trabalho.

# • Geometria:

É construída uma geometria na forma de superfície, isto é, toda geometria estudada da MGE é feita na superfície média da espessura da mesma, uma vez que elementos de casca serão utilizados aqui, conferindo a espessura da superfície modelada na geração da malha.

Em geral essa etapa é feita fazendo-se uso de uma ferramenta CAD (*computeraided design*), softwares como SolidWorks®, AutoCad® [28] [29]. Em contrapartida, as geometrias são construídas aqui diretamente na plataforma de trabalho do ANSYS, através de um *script* "compreendido" pelo programa. Neste *script* estão contidas as informações necessárias para que uma determinada geometria de MGE seja construída e representada num espaço tridimensional.

A [Figura 3.3](#page-31-0) mostra uma geometria da MGE construída na forma de superfície, isto é, na referida ilustração a estrutura não possui espessura.

#### • Propriedades;

São definidas as propriedades mecânicas relevantes para as análises, tais como módulo de elasticidade  $E$ , o coeficiente de expansão térmica  $\alpha$  e coeficiente de Poisson  $\nu$ . Estas são as propriedades que servem de *input* para as análises aqui feitas.

Os valores a serem utilizados na análise são os mostrados no código ASME seção II – Materiais [22] considerando a temperatura de operação e o material utilizado.

#### Tipo de elemento finito e malha;

Passo no qual é feita a discretização da geometria a ser analisada. Essa discretização é feita na superfície média da MGE, ou seja, na geometria que foi construída no primeiro passo da etapa de pré-processamento. Isso é feito dividindo a geometria em várias fatias de superfície e em cada fatia dessas um elemento de casca como o representado através da [Figura 3.4](#page-36-1) é implementado. A [Figura 3.7](#page-40-0) mostra uma geometria de MGE cuja a malha foi gerada utilizando elementos de casca do tipo SHELL181.

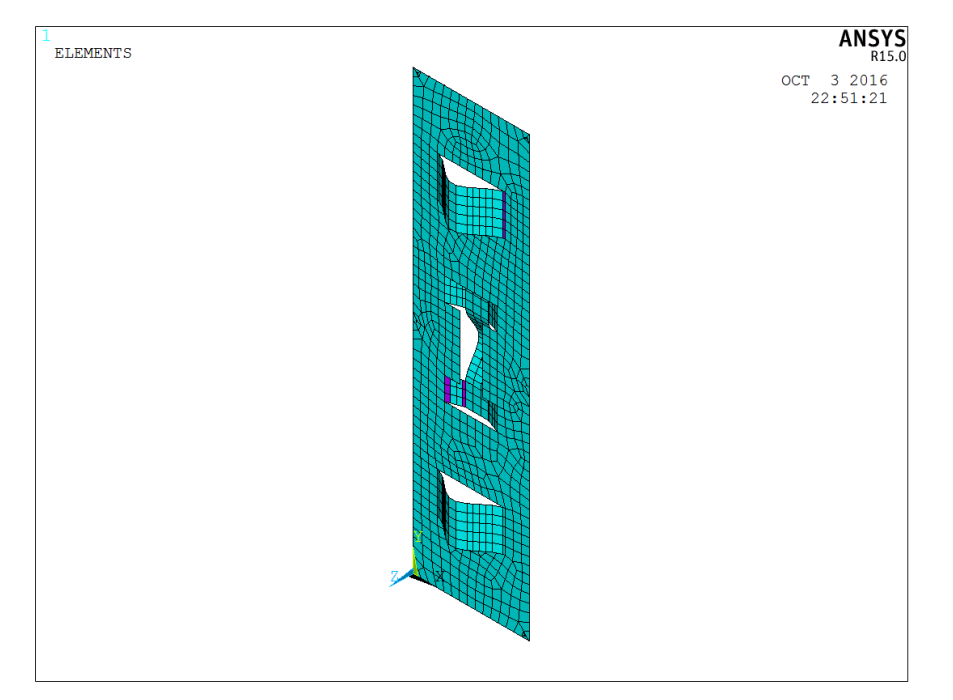

*Figura 3.7 - Malha de uma geometria de MGE em elementos SHELL181.*

<span id="page-40-0"></span>Condições de contorno:

Podem ser aplicadas ao modelo condições que impõem restrições aos graus de liberdade, além de carregamentos, sejam eles de esforços de forças e momentos, efeitos inerciais, como acelerações e rotações, imposições deslocamentos e variações de temperatura.

As condições de contorno presentes na MGE são: imposição deformações nas molas, referentes à compressão das mesmas quando em contato com as varetas do EC e; restrição a movimentos em todos os graus de liberdade nos pontos onde a MGE é soldada ao restante da estrutura da grade espaçadora.

#### **3.3.3. Análises e resolução**

Nessa etapa do MEF é formulado um sistema de equações diferenciais do problema, cuja a solução deste se dá através da solução destas equações. O resultado obtido corresponde aos deslocamentos de cada nó existente no modelo.

No presente estudo, as análises feitas são estáticas, e para que o conjunto de equações acima citado seja construído, a primeira etapa do MEF, o chamado préprocessamento, deve ser concluído completamente. Sinteticamente, o conjunto de equação pode ser representado como a seguir.

$$
\{F\} = [K].\{x\} \tag{3.8}
$$

Onde,

 ${x}$  – Vetor de deslocamentos nodais (correspondentes aos nós da malha de elementos finitos);

 ${F}$  – vetor de forças nodais correspondente aos carregamentos aplicados à estrutura, e;  $[K]$  – Matriz de rigidez do sistema (estrutura).

Sendo que:

$$
[K] = \int B^T DB dv \tag{3.9}
$$

Onde,

 $[B]$  – Matriz que relaciona deslocamentos e deformações, e;

 $[D]$  – Matriz de constante elástica do material.

Este conjunto de equações é obtido de forma aproximada e são aplicadas ou relacionadas a cada elemento da malha de elementos finitos.

#### **3.3.4. Pós-processamento**

Finalmente, resultados são obtidos após serem feitos os cálculos. Dentre os resultados possíveis de serem extraídos de uma análise de MEF, estão: frequências dos modos de vibração e participações mássicas destes modos, forças e momentos de reação, deslocamentos, tensões de máxima energia de deformação (Von Mises), tensões de Tresca (*Stress Intensity*), entre outros.

Para este trabalho, o interesse está nos resultados tensões de SI e forças de reações. Analisando os resultados a partir do ponto de vista das tensões é possível identificar junto aos limites da norma ASME se há falha estrutural da MGE, seja devido a deformações plásticas excessivas ou ao colapso plástico. Em contra partida, além de não falhar do ponto de vista estrutural, a MGE deve cumprir com sua finalidade, que é gerar uma força de reação tal que a vareta combustível seja sustentada sem sofrer danos.

A [Figura](#page-42-0) 3.8 mostra o mapa de tensões do resultado de uma simulação considerando o esmagamento da MGE a frio, ou seja, considerando apenas a compressão imposta a partir do contato com as varetas.

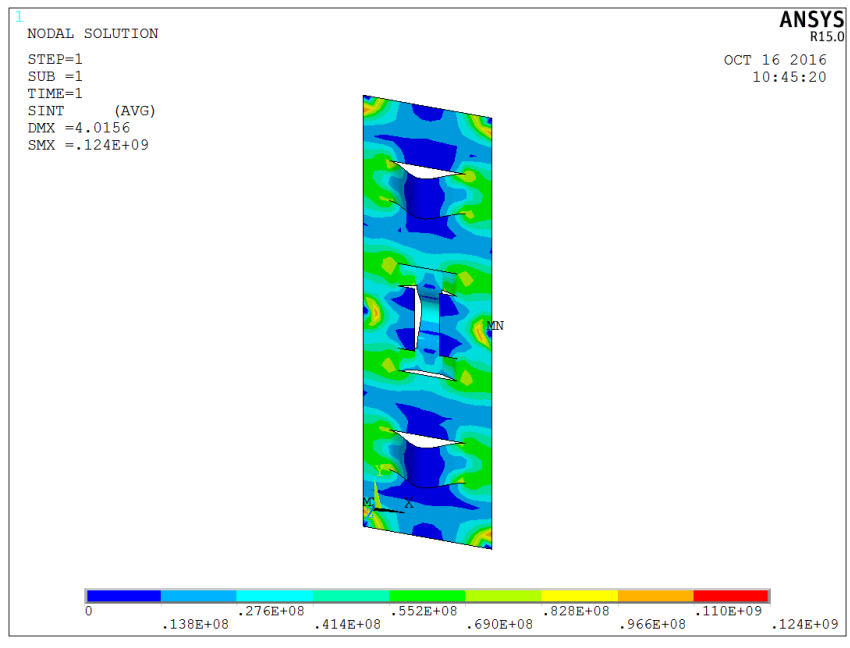

<span id="page-42-0"></span>*Figura 3.8 - Mapa de tensões em SI.*

## **4. O PSO e o método dos elementos finitos**

O algoritmo do PSO utilizado para este trabalho foi implementado usando o MATLAB®. É possível acessar o software ANSYS, que por sua vez realiza análise estrutural usando o MEF, através do MATLAB por meio do seguinte comando:

#### !"C:\Program Files\ANSYS Inc\v150\ansys\bin\winx64\ANSYS150.exe" -b -i arquivo geometria.txt -o geometria saida.txt

Para o MATLAB, tudo que é escrito após um ponto de exclamação, faz parte de um comando que será executado diretamente pelo sistema operacional do computador, neste caso, o Windows 10. Desta forma, o sistema operacional acessa o software ANSYS no diretório em que o mesmo foi instalado. Após acessar o software, o sistema operacional aplica um argumento ao programa, o arquivo com os dados necessários para a simulação, e cria um outro argumento, o arquivo com os resultados da simulação.

Sendo assim, o PSO programado no MATLAB é capaz de gerar geometrias que alimentam simulações no ANSYS, os resultados dessas simulações realimentam o PSO que por sua vez gera novas geometrias iterativamente.

O PSO tem como finalidade buscar um ponto ótimo dos valores dentro de um domínio. Neste trabalho, as variáveis do problema são dimensões, juntas, essas dimensões forcem uma geometria da MGE. O modelo de variável é um vetor que contem 6 variáveis dimensionais, como mostrado a seguir.

# $x = [d_1, d_2, d_3, d_4, d_5, d_6]$

Os valores do vetor, correspondem geometricamente às dimensões indicadas na [Figura 4.1.](#page-44-0) Está representado nessa figura, uma geometria genérica da MGE para que sejam identificadas as variáveis dimensionais que vão de  $d_1$  a  $d_6$ .

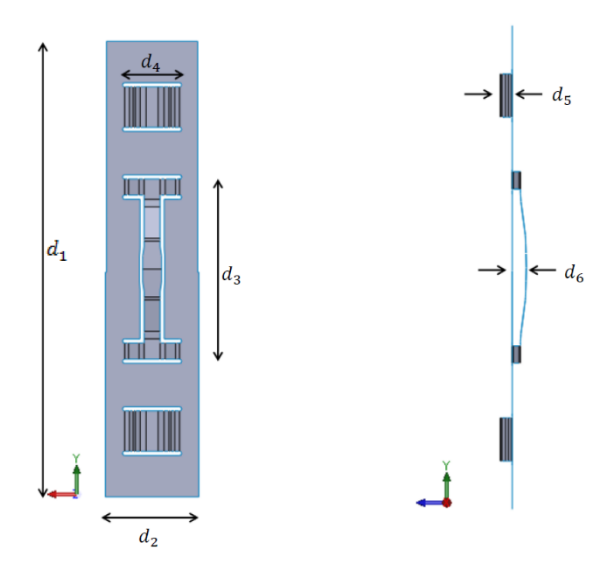

*Figura 4.1 - Variáveis dimensionais do problema.*

<span id="page-44-0"></span>O PSO é responsável por gerar um arquivo de entrada para o software ANSYS. Este arquivo deve conter todos os dados necessários para que uma análise em elementos finitos seja feita. Como dito na seção 3.3 são necessários: dados geométricos, materiais, condições de contorno além de informar qual tipo de simulação será feita. Uma vez construído o arquivo de entrada com todos os dados, o mesmo é enviado ao software ANSYS onde é feita a análise. Os resultados fornecidos pelo ANSYS são então processados pelo PSO para que novamente sejam fornecidos outros arquivos por este último, agora com uma geometria mais aprimorada, que mais uma vez servirá de entrada para o ANSYS. O processo descrito, ocorre de forma iterativa, até que em um dado momento obtém-se um resultado ótimo, ou seja, é estabelecido um vetor posição que corresponde a uma geometria de mola otimizada.

Todo esse processo acontece seguindo os passos mostrados através da [Figura 2.1](#page-21-0) - [Algoritmo do PSO.](#page-21-0) Entende-se aqui que cada geometria da MGE é uma partícula e suas posições são os valores de  $d_1$  a  $d_6$ .

## **4.1. Condições de contorno e materiais considerados**

Cada partícula gerada na inicialização dará origem a um arquivo de entrada com os dados de geometria, carregamento e propriedades de materiais para que seja feita a simulação estática e linearmente elástica através do software ANSYS. Para que cada arquivo de entrada seja construído através do PSO, é necessário estabelecer todos os dados necessários para que o modelo matemático esteja completo. É possível notar que os arquivos que são lidos pelo ANSYS, os construídos pelo algoritmo do PSO, possuem

quase todos os dados iguais uns aos outros, exceto a geometria e a deformação imposta sob a MGE causada pela vareta. Entretanto, todos os outros dados para análise usando o MEF são iguais para qualquer partícula: variação de temperatura, imposição de restrição ao movimento nos pontos de solda, propriedades do material e o tipo de simulação, no caso, estática sem não-linearidades.

A geometria não se mantém constante para todas as partículas, já que as dimensões são as variáveis a serem definidas. Além disso, a geometria condiciona o quanto a MGE sofrerá uma compressão devido ao contato com a vareta, uma vez que a vareta possui um diâmetro definido e a geometria da MGE é indefinida, uma vez que ela é o que deseja-se determinar. Dado um diâmetro externo da vareta a ser suportada *D* , valor que será utilizado neste trabalho como parâmetro de entrada, a deformação *V* total que será sofrida por uma determinada MGE com um dimensões  $x = [d_1^*, d_2^*, d_3^*, d_4^*, d_5^*, d_6^*]$ 6 \* 5 \* 4 \* 3 \* 2 \*  $x = [d_1^*, d_2^*, d_3^*, d_4^*, d_5^*, d_6^*]$  terá o valor calculado através da equação 4.1 abaixo:

$$
V = D + d_5^* + d_6^* - d_1^* \tag{4.1}
$$

A interpretação do valor de *V* calculado como mostrado acima está no fato de que dois corpos não podem ocupar o mesmo espaço, sendo assim, a vareta que tem diâmetro *D* comprimirá a mola e os dois *dimples*. A [Figura 4.2](#page-46-0) mostra de forma esquemática a vista em planta da vareta esmagando *dimples* e molas. Já a [Figura 4.3](#page-46-1) mostra a imposição do deslocamento forçado em decorrência da compressão causado pelo contato com a vareta sendo aplicada numa MGE com uma geometria genérica no software ANSYS. Essa condição de contorno é representada por uma pequena seta azul localizada nos *dimples* e na mola.

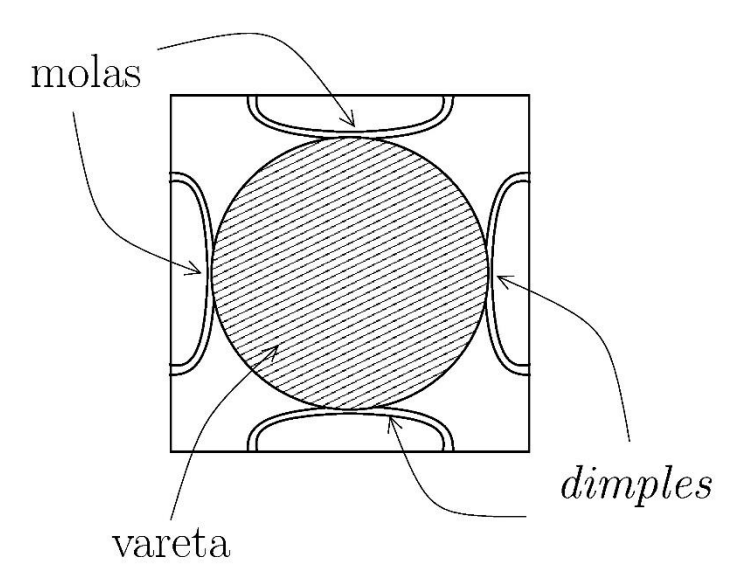

*Figura 4.2 - MGE sofrendo compressão pela vareta.*

<span id="page-46-0"></span>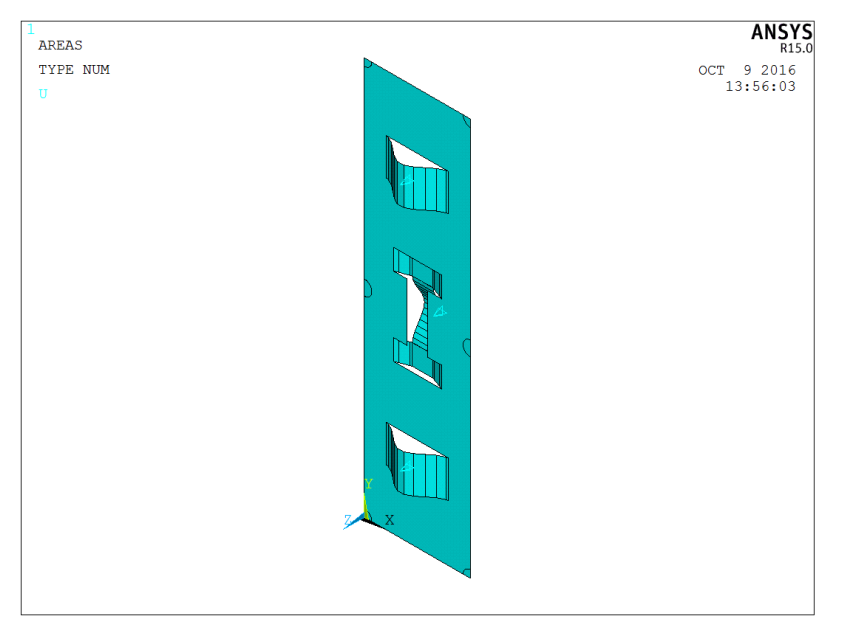

*Figura 4.3 - Condição de compressão da MGE.*

<span id="page-46-1"></span>Por fim, a última condição de contorno imposta sobre a MGE é a de restrição de movimentos nos pontos de solda. Esta condição é mostrada através da [Figura 4.4.](#page-47-0)

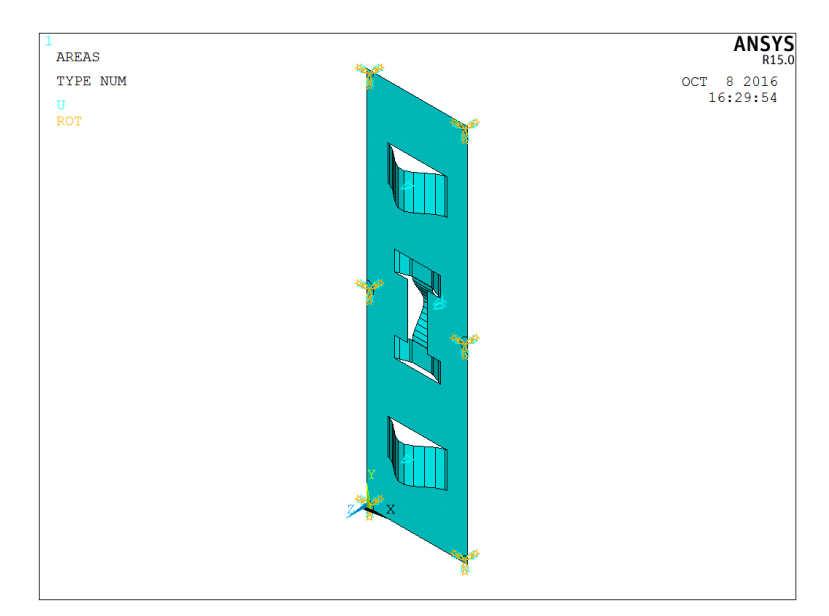

<span id="page-47-0"></span>*Figura 4.4 - Condição de restrição ao movimento nos pontos de solda.*

Além das condições de contorno estipuladas no arquivo, também devem ser definidas as propriedades dos materiais que serão empregados na análise em elementos finitos, como apresentado na seção 3.3. Os dados do material são extraídos também da norma ASME, na seção II – *Materials* [22] destinada à especificação de propriedade de diversos materiais. A [Tabela 4.1](#page-47-1) mostra os valores das propriedades do material que são utilizados como dados de entrada para as simulações. Vale ressaltar que os valores extraídos da norma ASME são referentes às condições mais severas de operação, isso quer dizer que a temperatura considerada para escolha destes valores foi de 300°C. A maior parte dos reatores nucleares chegam a ter valores próximos a essa temperatura em seus fluidos refrigerante.

<span id="page-47-1"></span>

| Material         | Inconel 718 (UNSN07718) <sup>2</sup>                      |                              |
|------------------|-----------------------------------------------------------|------------------------------|
|                  |                                                           |                              |
|                  | SB-637 (ASME) / Code Case 2222 [30] (material em tiras ou |                              |
| Código americano | chapas - espessura de 0,7 mm)                             |                              |
| Temperatura      | $E$ (módulo de elasticidade)                              | $v$ (coeficiente de Poisson) |
| $300^{\circ}$ C  | 71 Gpa                                                    | 0,35                         |

*Tabela 4.1 - Propriedades do material da MGE.*

<u>.</u>

<sup>2</sup> O Inconel 718 é uma liga de níquel, cromo, molibdênio projetada para resistir a condições severas, altas temperaturas e alta propensão à corrosão.

A liga Inconel 718, é especificada através da norma ASTM [31]. O código referente a este material nesta norma é o UNSN07718. Um segundo código, que define a forma do produto feito utilizando o Inconel 718, no caso da MGE uma chapa fina, é o B670. Entretanto, as propriedades utilizadas neste trabalho são obtidas através da norma ASME, na seção II – *Materials* [22], como dito anteriormente. Dessa forma, é necessário que seja feita uma compatibilização entre a norma ASME [22] e a norma ASTM [31]. Esta compatibilização é possível através do chamado *Code Case* [30].

Um *Code Case* é uma regra alternativa aprovada pelo comitê responsável pela elaboração da norma ASME – *Boiler and Pressure Vessel Code* (BPVC) que tem como objetivo implementar tecnologias que estão fora do escopo desta norma. O *Code Case* que compatibiliza a liga Inconel 718, especificada na norma ASTM [31] à norma ASME [22] é o de número 2222 [30]. Neste *Code Case* é estabelecido que a liga de Inconel 718 na forma de casca fina, especificada na norma ASTM [31] com código B670, pode ser compatibilizada com o material cuja o código é o SB-637 existente na norma ASME [22].

#### <span id="page-48-0"></span>**4.2. Inicialização das posições e velocidades pelo PSO**

De acordo com os passos expressos na [Figura 2.1,](#page-21-0) a primeira etapa do PSO é a de inicialização, que consiste em criar um número *N* de partículas, nesse caso, de MGE, de forma aleatória. Cada partícula dessas é representada por um vetor posição  $\overrightarrow{x_t^t}$  que possui os valores dimensionais que configuram a geometria da MGE. No caso, para cada partícula *i* na iteração zero, ou seja,  $\overrightarrow{x_1}$  são geradas  $N$  geometrias aleatórias. Para tanto, é necessário definir o domínio de cada uma das variáveis dimensionais. Admitisse que o intervalo possível de tais dimensões sejam aqueles que estão representados na [Tabela 4.2.](#page-49-0)

<span id="page-49-0"></span>

|                            | Limite inferior (mm) | Limite superior (mm) |
|----------------------------|----------------------|----------------------|
| $\boldsymbol{u}_1$         | 50                   | 70                   |
| $a_{\gamma}$               | 10                   | 15                   |
| $d_3$                      | 5                    | 30                   |
| $a_{\scriptscriptstyle 4}$ | 5                    | 10                   |
| $d_5$                      |                      | 5                    |
| $a_{\scriptscriptstyle 6}$ |                      |                      |

*Tabela 4.2 - Domínio das variáveis.*

Para a geometria curva da mola e dos *dimples* foi considerada uma geometria seguindo uma função trigonométrica, afim de dar suavidade conforme se espera de uma mola plana. Para tanto, foi considerada a função cosseno. A forma dessas curvas comporta-se como uma função  $f_{\text{mol}_a}(x) = \frac{d_5}{2}$  $rac{d_5}{2}cos(\frac{2\pi}{d_4})$  $\frac{2h}{d_4}$ x) para a mola e  $f_{dimples}(x)$  =  $d_6$  $rac{d_6}{2}cos(\frac{2\pi}{d_3})$  $\frac{2\pi}{d_3}$ *x*) para os *dimples* sendo que −  $\frac{d_4}{2}$  $rac{d_4}{2} \leq x \leq \frac{d_4}{2}$  $\frac{d_4}{2}$  e  $-\frac{d_3}{2}$  $\frac{d_3}{2} \leq x \leq \frac{d_3}{2}$  $\frac{u_3}{2}$ , respectivamente. Por exemplo, caso uma MGE tenha as seguintes dimensões:  $d_5 = 3$  mm,  $d_4 = 20$  mm,  $d_6 = 3$  mm e  $d_3 = 8$  mm, o perfil geométrico dos *dimples* e da mola seria os representados pela [Figura 4.5](#page-49-1) e [Figura 4.6.](#page-50-0)

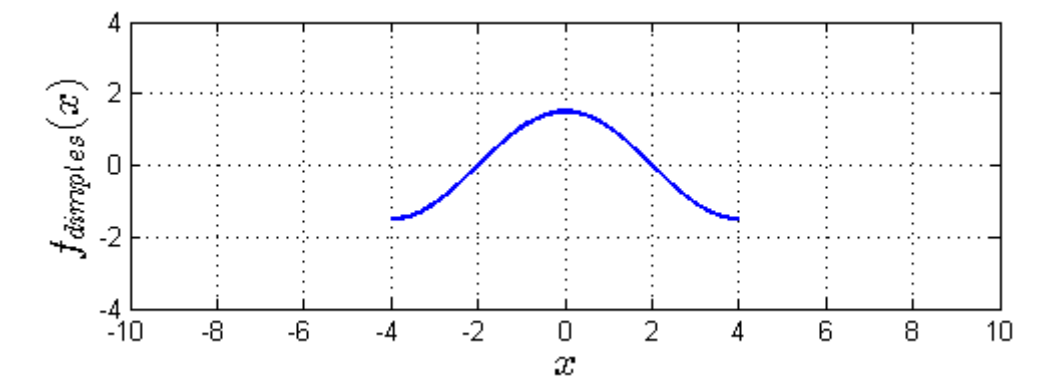

<span id="page-49-1"></span>*Figura 4.5 - Perfil da mola dos dimples*

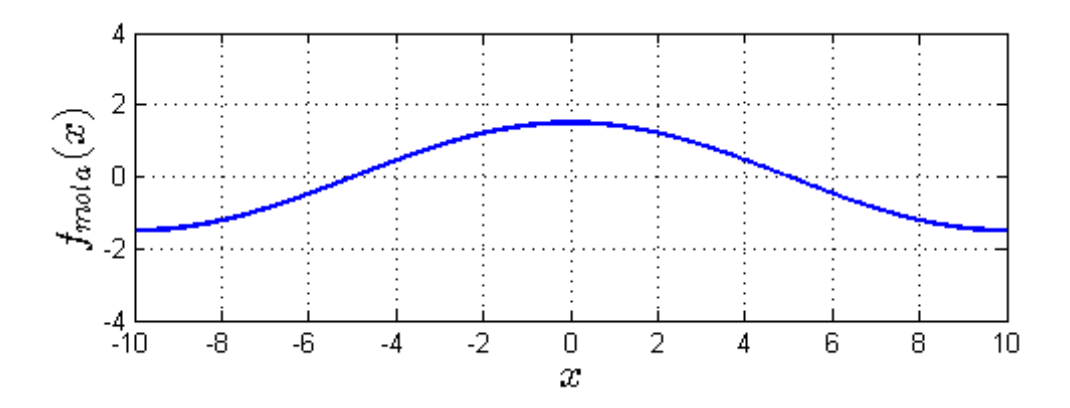

## *Figura 4.6 - Perfil da mola da MGE.*

<span id="page-50-0"></span>Vale ressaltar que para este caso foram escolhidas as funções trigonométricas mostradas, uma vez que as mesmas atendem com simplicidade o tipo de perfil requisitado pelas estruturas que estão sendo estudadas. Em componentes com outras geometrias outras funções podem ser utilizadas, como por exemplo funções polinomiais.

A estratégia de mudar o formato de uma curva usando funções trigonométricas ou polinomiais em problemas de otimização de estruturas é chamado de "otimização de forma". A eficiência ao usar de tais funções com essa finalidade é evidenciada por Haftka, e Gürdal [32].

Além das posições  $\overrightarrow{x_i}$ , são também geradas as velocidades  $\overrightarrow{v_i}$  de cada partícula *i* na iteração  $t = 0$ . Por uma questão de simplicidade, a velocidade inicial de cada partícula corresponde a 10% de sua posição inicial com valor positivo.

Nesta também é formulada uma malha para cada indivíduo gerado pelo PSO. Tal malha é feita utilizando o gerador de malhas do ANSYS, com o uso de elementos do tipo casca, mostrado na [Figura 3.4.](#page-36-1) Neste trabalho, o comprimento do elemento do tipo casca  $\acute{\text{e}}$  representado pelo parâmetro  $L$ . O valor deste parâmetro é previamente estabelecido para todas as simulações como sendo  $L = 0.5$ mm. Com o intuito de verificar que o valor estabelecido para este parâmetro gere resultados confiáveis, a seção *[5.3. Convergência](#page-79-0)  [da malha](#page-79-0)* apresenta uma análise de convergência de malha.

# **4.3.** Inicialização de *abest* e *phest*

O último passo da inicialização é gerar os vetores  $\overrightarrow{gbest}$  e  $\overrightarrow{pbest}_i$ . O vetor  $\overrightarrow{pbest}_i$ é gerado como uma cópia de  $\overrightarrow{x_i}$ , ou seja, como uma cópia dos valores de posições que foram gerados de forma aleatória anteriormente, como mostrado na seção [4.2.](#page-48-0)

Já o vetor  $\overrightarrow{gbest}$  é gerado como a cópia do vetor  $\overrightarrow{x_i^0}$  que possui a melhor nota *fitness*. Vale ressaltar que para o presente estudo, a melhor nota *fitness* é a menor nota recebida pela avaliação através da função  $f(\overrightarrow{x_{t}})$  para uma geometria de MGE.

## **4.4. Processo iterativo do PSO**

Com o fim da etapa de inicialização do algoritmo do PSO, é iniciado um processo iterativo que será descrito nessa seção. O mesmo se repete até que um determinado critério de parada seja atendido. O critério de parada pode ser por exemplo um número de iterações ser concluído.

Para cada partícula *i* atualizam-se os valores de  $\vec{v}_t^t$  e  $\vec{x}_t^t$  segundo as equações 2.1 e 2.2 respectivamente. Como mostrado na seção *2.4.Tratamento nos contornos das variáveis*, ao atualizar os valores de posição  $\vec{x}_t^t$  utilizando a equação 2.2, o valor de uma das variáveis que compõem este vetor pode ser atualizado para fora do domínio viável da solução, caso representado pela [Figura 2.7.](#page-26-0) Com o intuito de contornar este problema, diversas estratégias foram apresentadas na seção *2.4.1.Métodos de tratar fronteiras existentes.* A forma com que este problema foi tratado neste trabalho foi o primeiro método apresentado na seção 2.4.1, o denominado método aleatório. Nele, caso uma partícula ultrapasse os limites de domínio estabelecidos, esta partícula é reinserida à região viável aleatoriamente, tendo seu vetor de velocidade  $\overrightarrow{v_t}$  zerado. Esta estratégia foi adotada por ser a mais simples das apresentadas e capaz de gerar simulações com boa capacidade de convergência [18].

Com os valores de  $\overrightarrow{x_t}$  atualizados, é feito o processo de avaliação através da função *fitness* novamente, como ocorreu na inicialização. Em outras palavras, para cada partícula *i* em uma iteração *t* terá um novo valor de *fitness* calculado através da função objetivo  $f(\vec{x}_t^t)$ . Após calcular novos valores de *fitness*, os vetores  $\overrightarrow{gbest}$  e  $\overrightarrow{pbest}_i$  são atualizados.

Para cada partícula *i* na iteração t, é verificado se o valor de  $f\left(\overrightarrow{x_t^t}\right)$  é melhor que o valor de  $f(\overrightarrow{pbest}_i)$ , ou seja, se  $f(\overrightarrow{x_i}) < f(\overrightarrow{pbest}_i)$ , caso isso aconteça,  $\overrightarrow{pbest}_i$  passa a ser igual a  $\vec{x}_i^t$ . Já se  $f(\vec{x}_i^t) > f(\vec{pbest}_i)$ ,  $\vec{pbest}_i$  mantém-se igual à ele mesmo na iteração anterior, ou seja  $\overrightarrow{pbest}_i = \overrightarrow{pbest}_{i-1}$ .

De forma similar, o mesmo é feito para  $\overrightarrow{gbest}$ . Ou seja, para cada partícula *i* na iteração t, é feita uma verificação se  $f\left(\overrightarrow{x_i^t}\right) < f\left(\overrightarrow{gbest}\right)$ , caso isso aconteça,  $\overrightarrow{gbest}$ passa a ser igual a  $\overrightarrow{x_t}$ , caso contrário,  $\overrightarrow{gbest}$  não sofre nenhuma alteração em seu valor

# **4.5. Elaboração da função** *fitness*

Com uma população inicial definida, são montados os arquivos que serão analisados através do MEF pelo software ANSYS. Após isto, com os resultados obtidos deste último software em termos de forças de reação e tensões, cada partícula será avaliada, recebendo uma nota através da função *fitness*, ou função objetivo  $f(\vec{x_t})$ . É importante ressaltar que esta função não existe na literatura, ela deve ser construída. A finalidade desta função é de minimizar ou maximizar características desejáveis ou indesejáveis em um projeto. Por tanto, para construir tal função, deve-se ter pleno entendimento dos fenômenos físicos envolvidos no problema mecânico a ser otimizado.

Os resultados que são fornecidos pelo ANSYS de interesse para o projeto da MGE são: as forças de reações da mola e dos *dimples* e as tensões SI que existem em decorrência do carregamento imposto. Com estes dados é possível atribuir uma nota à partícula com determinada geometria que deu origem a estes resultados.

O algoritmo do PSO tem como lógica de otimização buscar no domínio das variáveis os valores das mesmas que maximizam ou minimizam a função *fitness*. Neste trabalho, a lógica que será utilizada é a de buscar variáveis que minimizam esta função afim de obter-se o menor valor dela.

A função *fitness* a ser utilizada não existe na literatura, a principal contribuição deste trabalho está em demonstrar como foi elaborada essa função. O método para a obtenção da *fitness* é feito de forma interativa: a partir de uma proposta de função inicial testes são feitos, com os resultados destes testes, um conjunto de propostas que modificam esta função são implementadas. Este processo interativo é feito até que se formule uma função *fitness* que seja capaz de gerar resultados satisfatórios.

É importante notar que para a elaboração da função *fitness* não são apresentados os resultados das simulações feitas, os mesmos são apenas são descritos. Estes resultados não são apresentados nessa parte do texto pois o foco nesta parte do trabalho não é obter uma solução otimizada de projeto de MGE, mas sim derivar uma função *fitness* capaz de distinguir bons e maus projetos de MGE, ou seja, é feita uma análise qualitativa. Uma vez estabelecida esta função, uma análise quantitativa baseada na variação de parâmetros do PSO é realizada, com a finalidade de obter soluções de fato otimizadas.

# **4.5.1. Proposta 1 de** *fitness*

Formula sugerida:

$$
f\left(\overrightarrow{x_i^t}\right) = \sigma_{dimplex} + \sigma_{mola} + N_1\left(\left|F_{mola} - F_{reação}\right|\right) + N_2\left(\left|F_{dimplex} - F_{reação}\right|\right) \tag{4.2}
$$

Onde,

– Máxima tensão SI nos *dimples*;

 $\sigma_{mola}$  – Máxima tensão SI na mola;

 $N_1$  – Parâmetro de força da mola;

<sup>2</sup> – Parâmetro de força dos *dimples*;

 $F_{mola}$  – Força de reação da mola;

 $F_{reacão}$  – Parâmetro que define a força de reação desejável que uma MGE tenha;

– Força de reação dos dois *dimples* somadas.

Seguindo a lógica de minimizar a função *fitness* para obtenção de um resultado ótimo, entende-se que a melhor solução de MGE será aquela que tiver as menores contribuições para os quatro termos que compõem a Equação 4.2. Entende-se que cada termo que compõem esta equação é avaliado conforme descrito aa seguir:

- Primeira e segunda parcela ( $\sigma_{dimples}$  e  $\sigma_{mola}$ , respectivamente): Buscar uma solução que minimiza o valor da função objetivo dará preferência a geometrias de MGE que gerem menores níveis de tensões
- Terceira parcela  $N_1(|F_{\text{mol}a} F_{\text{reacão}}|)$ : Buscar uma solução que minimiza o valor da função objetivo dará preferência a geometrias de MGE que gerem forças de reação da mola mais próximas a aquela desejada para a mola e da MGE, o que acaba por minimizar esta parcela da *fitness*. Em outras palavras, a geometria preferencial é aquela que gerar forças de reação mais próximas do parâmetro  $F_{reacão}$ , sendo que este é o parâmetro que determina

qual é o valor de força de reação que deve ser exercido sobre a vareta a ser suportada.

 $\bullet$  Quarta parcela  $N_2(|F_{dimples} - F_{reac\tilde{a}o}|):$ 

De forma análoga ao terceiro termo, a geometria preferencial é aquela que gerar forças de reação dos *dimples* mais próximas do parâmetro Freação.

Nota-se que a equação 4.2 depende de dois parâmetros:  $N_1$  e  $N_2$ . Estes parâmetros são responsáveis por tornar a ordem de grandeza dos termos que compõem a função objetivo 4.2 iguais e, dessa forma, comparáveis. A compatibilização entre os termos que compõem a *fitness* evita que o PSO dê preferência em otimizar apenas uma característica do projeto, no caso, as forças de reações dos *dimples* ou da mola ou as tensões existentes na MGE.

#### Resultados e discussão da formula sugerida:

Foram feitas algumas rodadas com diferentes valores de parâmetros e em todos os testes constatou-se que a proposta 1 gerou geometrias que geraram valores de forças suportadoras ( $F_{mola}$  e  $F_{dimoles}$ ) nulas, além de esforços de tensões ( $\sigma_{dimoles}$  e  $\sigma_{mola}$ ) também nulos. Tais resultados demonstram uma incapacidade de avaliar projetos de MGE por meio da Equação 4.2.

Entende-se que esta incapacidade está relacionada ao fato de que não existe nenhuma condição que impeça que não haja contato entre a vareta combustível e a MGE. Sem existir este contato, não existirá esforço nenhum sendo submetido à MGE, o que minimiza ao máximo todos os termos da Equação 4.2.

Finalmente, é constatado que a Equação 4.2 não é capaz de avaliar de forma satisfatória um projeto de MGE. Sendo assim, esta equação é modificada procurando contornar essa ineficiência: é implementada uma condição que avalia de forma negativa projetos que não possuam contato entre MGE e vareta combustível.

#### **4.5.2. Proposta 2 de** *fitness*

Com base na análise qualitativa feita na seção anterior, uma condição que trata casos em que não há contato entre a MGE e a vareta combustível é implementada a partir da Equação 4.2 dando origem à Equação 4.3. Nesta última equação, existe uma condição que avalia de forma negativa projetos que não possuam contato entre a MGE e a vareta combustível, ou seja,  $F_{mola} = 0N$  ou  $F_{dimples} = 0N$ .

#### Formula sugerida:

Para  $F_{mola} > 0$  e  $F_{dimples} > 0$ , a função tem valor:

$$
f\left(\overrightarrow{x_t^t}\right) = \sigma_{dimples} + \sigma_{mola} + N_1\left(\left|F_{mola} - F_{reação}\right|\right) + N_2\left(\left|F_{dimples} - F_{reação}\right|\right)
$$
\n(4.3.a)

Para  $F_{mola} = 0N$  ou  $F_{dimples} = 0N$ , a função tem valor:

$$
f\left(\overrightarrow{x_t^t}\right) = 10.000\tag{4.3.b}
$$

## Resultados e discussão da formula sugerida:

Foram feitas diversas simulações com diferentes valores de parâmetros, e os resultados obtidos com esta proposta de *fitness* foram todos semelhantes: resultados de esforços de forças e tensões próximos à valores nulos, porém não nulos.

Quando um projeto não possui contato entre a MGE e a vareta combustível são obtidos resultados nulos ( $F_{mola} = 0N$  e  $F_{dimples} = 0N$ ), dessa forma, este projeto é avaliado de forma negativa, através da Equação 4.3.b. Entretanto, quando existe contato entre a vareta e a MGE, haverá esforços, sendo assim, o projeto será avaliado segundo a Equação 4.3.a.

Para um projeto no qual a MGE e a vareta apenas se toquem, sem que haja de fato uma compressão da MGE, a avaliação é feita por meio da Equação 4.3.a. Esta avaliação é feita de forma ineficiente, já que nessa condição, os esforços serão próximos a valores nulos, o que minimiza todos os termos da Equação 4.3.a, fazendo com que a convergência do PSO seja para um projeto de MGE que não possui capacidade de suportar a vareta combustível.

Esta condição é tratada através de um artifício matemático. A Equação 4.3.a passa a sofrer influência de um termo que seja capaz de avaliar negativamente projetos que possuam valores de esforços de força quase nulos. Este artifício é implementado através da terceira proposta de função *fitness*.

#### **4.5.3. Proposta 3 de** *fitness*

Com base na análise qualitativa feita na seção anterior, uma condição que trata casos em que há contato entre a MGE e a vareta combustível, porém sem funcionalidade de suporte, é implementada a partir da Equação 4.3 dando origem à Equação 4.4. Nesta última equação, existe um termo exponencial que avalia de forma negativa projetos que possuam contato entre a MGE e a vareta combustível com  $F_{\text{mola}}$  e  $F_{\text{dimples}}$  próximos a valores nulos.

Formula sugerida:

Para  $F_{mola} > 0$  e  $F_{dimples} > 0$ , a função tem valor:

$$
f\left(\overrightarrow{x_i^t}\right) = \sigma_{dimplies} + \sigma_{mola} + N_1 e^{F_{mola}^{-1}} \left( \left| F_{mola} - F_{reação} \right| \right) +
$$
  
\n
$$
N_2 e^{F_{dimplies}^{-1}} \left( \left| F_{dimplies} - F_{reação} \right| \right)
$$
\n(4.4.a)

Para  $F_{mola} = 0N$  ou  $F_{dimules} = 0N$ , a função tem valor:

$$
f\left(\overrightarrow{x_i^t}\right) = 10.000\tag{4.4.b}
$$

Resultados e discussão da formula sugerida:

Após várias simulações com diferentes valores de parâmetros constatou-se que esta formulação é capaz de avaliar de forma satisfatória um projeto de MGE. Em outras palavras, com a Equação 4.4, um projeto de MGE funcional do ponto de vista de suportar a vareta combustível é bem avaliado (menor valor da função), enquanto que um projeto que não cumpre essa função é mal avaliado (maior valor da função).

Constatou-se com os testes realizados que a variação entre  $N_1$  e  $N_2$  não provoca modificação nos resultados da simulação do PSO. Sendo assim, com a finalidade de simplificar a função *fitness* uma última proposta é feita: igualar  $N_1$  e  $N_2$ .

#### **4.5.4. Proposta 4 de** *fitness*

Igualando  $N_1$  e  $N_2$  a um terceiro parâmetro N, que cumpre a mesma função dos dois primeiros, é gerada a formulação da *fitness* que será utilizada neste trabalho.

#### Formula final:

Para  $F_{mola} > 0$  e  $F_{dimules} > 0$ , a função tem valor:

$$
f\left(\overrightarrow{x_i^t}\right) = \sigma_{dimplies} + \sigma_{mola} + N[e^{F_{mola}^{-1}} (|F_{mola} - F_{reação}|) +
$$
  

$$
e^{Fdimples^{-1}} (|F_{dimples} - F_{reação}|))
$$
 (4.5.a)

Para  $F_{mola} = 0N$  ou  $F_{dimples} = 0N$ , a função tem valor:

Estabelecer uma função *fitness* que seja capaz de distinguir de maneira eficaz bons e maus projetos é fundamental para obtenção de um resultado no PSO. A função 4.5 é fruto de um estudo qualitativo composto por 4 diferentes propostas feitas de maneira sequencial. Cada uma delas é uma adaptação da proposta sucessora, sempre visando contornar efeitos avaliativos indesejáveis que foram constatados.

#### **5. Experimentos e Resultados**

Neste capítulo, são mostrados os resultados de diversas simulações. Os resultados aqui apresentados foram obtidos com diferentes parâmetros: do PSO (equações 2.1 e 2.2); da equação *fitness* 4.2; diâmetro D da vareta combustível, e; a força de reação  $F_{reacão}$ , que a MGE deve imprimir sobre a vareta combustível.

Finalmente, os resultados de geometria da MGE encontrados através das simulações do PSO são avaliados segundo os limites de tensão estabelecidos pela norma ASME para suportes [9], os mostrados na seção *[3.2.2. Modos de falha](#page-34-0) e limites [admissíveis](#page-34-0) durante a* operação*.* Ou seja, as tensões calculadas nas simulações dos experimentos feitos são classificadas e comparadas com os limites impostos estabelecidos na norma ASME seção NF [9].

Para todos os experimentos feitos, foram utilizados enxames com  $N = 100$ partículas e o critério de parada (T) igual a 100 iterações. Aos parâmetros  $C_1$  e  $C_2$  foram atribuídos valores de 1,8 e 2,2, respectivamente. Tais valores estabelecidos para estes são em decorrência do discutido na seção *2.3. Escolha* [dos parâmetros de busca.](#page-23-0)

Outro parâmetro que é igual em todas as simulações é o diâmetro  $D = 9.7$ mm da vareta combustível a ser suportada. Este valor foi estimado com base no diâmetro da vareta do elemento combustível modelo 16NGF, que é utilizado no reator de Angra-1 e possui  $D = 9,4$ mm [33].

Considerou-se também que a força de reação da MGE  $F_{reacão}$  sobre a vareta a ser suportada também é um parâmetro que mantem-se igual em todas as simulações. O valor considerado foi de  $F_{reac\tilde{a}o} = 30$ N. A escolha deste valor é uma estimativa da força de reação que a MGE deve empregar sobre a vareta combustível para que haja a funcionalidade de suporta-la.

Por fim, foram realizados experimentos com diferentes valores para os parâmetros:

Primeiro, para o parâmetro de força da MGE  $N$  – pertencente à equação 4.5.a.

A escolha do valor de  $N$  influencia na convergência do resultado da simulação. Este parâmetro é responsável por tornar a ordem de grandeza dos termos que compõem a função objetivo 4.5.a iguais umas da outra.

O impacto que acarreta a má escolha deste parâmetro é que um dos termos que compõem a equação 4.5.a pode vir a ser maior que os outros de forma desproporcional. Dessa maneira, a função objetivo não cumpre com sua finalidade

48

de forma eficaz, que é quantificar o quanto uma possível solução é melhor que outra.

Para mostrar a importância da correta escolha do valor deste parâmetro é dado um exemplo. Dada uma solução encontrada pelo ANSYS para uma determinada geometria de MGE, temos uma força de reação na mola de  $F_{mola} = 67$ N e uma tensão de  $\sigma_{mola} = 820 \text{MPa}$ . Supondo que o valor de  $F_{reac\tilde{a}o} = 30 \text{N}$ , e  $N = 1$  o segundo termo, que tem o valor igual a 820, seria quase 4 vezes maior que o terceiro termo, que teria valor igual a 37. Essa desproporcionalidade nos termos que compõem a função objetivo afetam na convergência da simulação do PSO. Isso porque nessa situação, a função *fitness* perde sua capacidade de avaliar as geometrias de MGE em termos de seus resultados.

Pode-se dizer que este parâmetro necessita ser "calibrado" a fim de garantir que o PSO gere projetos de MGE que cumpram com função de suportar a vareta combustível, ou seja, possua .  $F_{mola}$  e  $F_{dimples}$  próximos ao valor de  $F_{reac\tilde{a}o}$  = 30N.

Coeficiente de peso inercial,  $w$  – pertencente à equação 2.1; e

O parâmetro de peso inercial está ligado ao tipo de busca realizada pelo PSO. Nesse caso, a análise de sensibilidade que será apresentada demonstra que com a diminuição do valor deste parâmetro, uma busca mais cautelosa é feita, sendo assim, melhores resultados em termos de tensões são obtidos.

#### **5.1. Ajuste do parâmetro da função** *fitness*

Inicialmente foi fixado o valor do coeficiente de peso inercial  $w$ , em seguida, uma análise de sensibilidade é feita para os valores do parâmetro  $N$ . O valor escolhido para o peso inercial é  $w = 0.9$ . Segundo Eberhart e Shi [13], a utilização de valores que vão de  $w = 0.4$  à  $w = 0.9$ , levam a simulações com boa performance.

Após isso, os parâmetros de força de mola e foça dos *dimples* N são ajustados através de uma análise de sensibilidade. A [Tabela 5.1](#page-60-0) mostra as simulações que serão analisadas nesta seção. Além das simulações apresentadas na [Tabela 5.1](#page-60-0) , foi feita uma simulação variando o valor do coeficiente de peso inercial (w) de  $w = 0.4$  à  $w = 0.9$ , de acordo com [13].

<span id="page-60-0"></span>

| Simulação                | W   | $\mathbf{N}$<br>1 I |
|--------------------------|-----|---------------------|
|                          | 0,9 |                     |
| ി                        | 0,9 | σ                   |
| 2                        | 0,9 |                     |
|                          | 0,9 |                     |
| $\overline{\phantom{0}}$ | 0,9 |                     |
| 6                        | 0.9 | 15                  |

*Tabela 5.1 - Simulações para ajuste do parâmetro N.*

Para o primeiro experimento, estabeleceu-se o valor de  $N = 1$ , e coeficiente de peso inercial  $w = 0.9$ . A [Figura 5.1](#page-60-1) apresenta o resultado dessa simulação, onde o eixo das abscissas designa a iteração i da simulação e o eixo das ordenadas, o valor *fitness* correspondente.

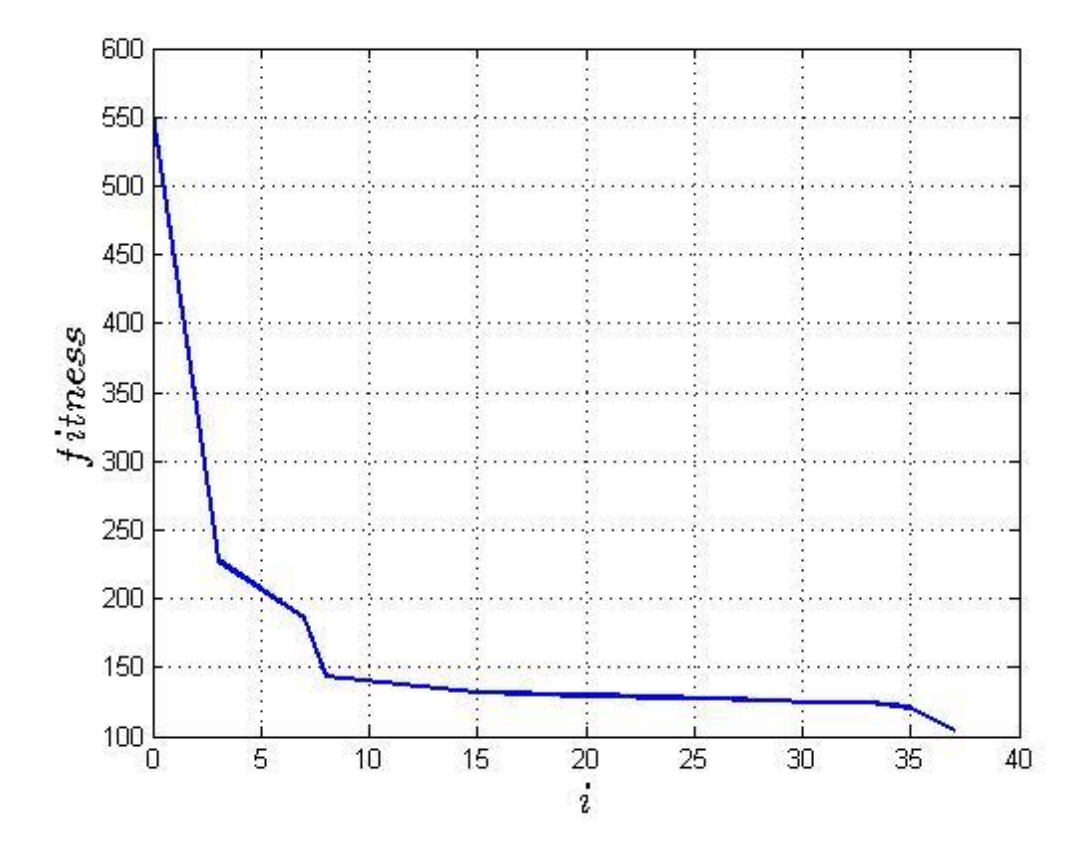

*Figura 5.1 - Fitness com parâmetros w=0,9 e N=1.*

<span id="page-60-1"></span>Através da [Figura 5.1,](#page-60-1) é possível compreender que o algoritmo implementado possui o comportamento de convergência esperado do PSO. Os resultados obtidos através desta simulação são mostrados através da [Tabela 5.2.](#page-61-0) A [Figura 5.2](#page-61-1) mostra o mapa de

tensões SI do resultado desta simulação. Nesta figura, os valores de SMN e SMX correspondem respectivamente à mínima e máxima tensões SI existentes na espessura da MGE.

<span id="page-61-0"></span>

| Máxima tensão na mola              | 14 MPa           |
|------------------------------------|------------------|
| Máxima tensão nos dimples          | 2 MPa            |
| Força de reação da mola            | 5.3 <sub>N</sub> |
| Força de reação dos <i>dimples</i> | 0.5 <sub>N</sub> |
| Máxima tensão SI na MGE            | 17 MPa           |

*Tabela 5.2 - Resultados simulação com w=0,9 e N=1.*

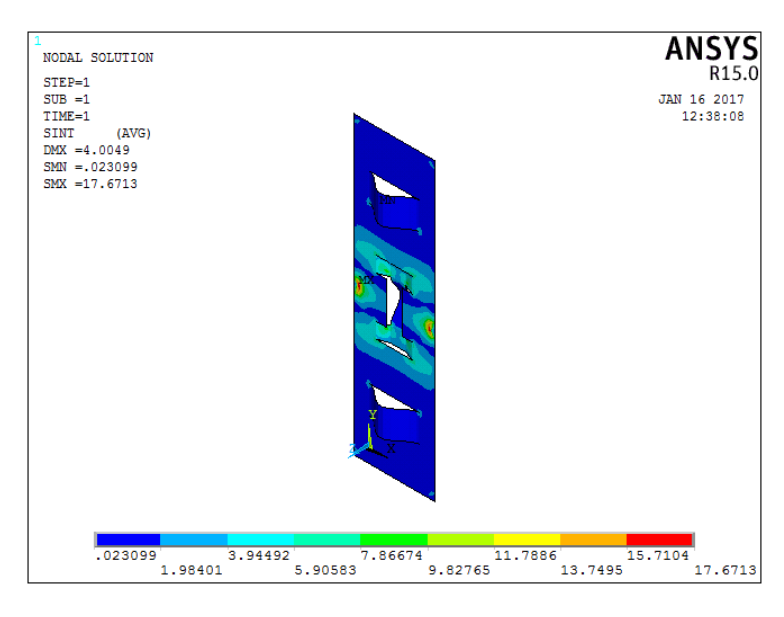

*Figura 5.2 - Mapa de tensões da simulação 1.*

<span id="page-61-1"></span>Como mostrado na [Tabela 5.2,](#page-61-0) o valor de força de reação da mola e dos *dimples* da MGE aproxima-se de um valor nulo e afasta-se dos  $F_{reacão} = 30N$  desejados. Sendo assim, pode-se dizer que o PSO encontrou uma solução indesejada para o projeto de MGE, na qual uma baixa reação é exercida pela mola e pelos *dimples* da MGE. Como dito na seção 4.4, este efeito é esperado, o que leva a conclusão de que o valor de  $N = 1$ , uma má escolha para este parâmetro.

Na seguinte simulação foram utilizados os valores de parâmetros  $N = 2$  e w = 0,9. A [Figura 5.3](#page-62-0) apresenta os resultados do PSO para esta simulação, e os resultados da geometria da MGE encontrados são apresentados na [Tabela 5.3.](#page-62-1) A [Figura 5.4](#page-63-0) mostra o mapa de tensões do resultado da simulação 2.

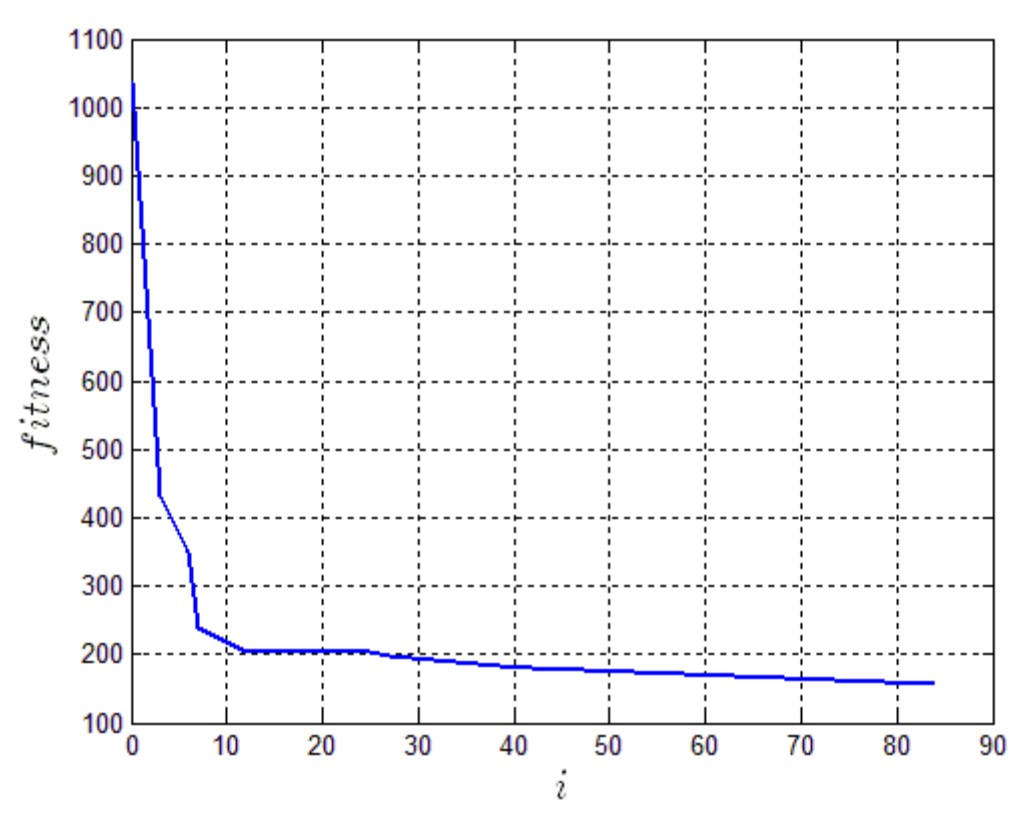

*Figura 5.3 - Fitness com parâmetros w=0,9 e N=2.*

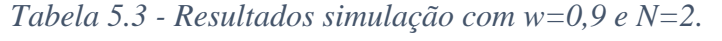

<span id="page-62-1"></span><span id="page-62-0"></span>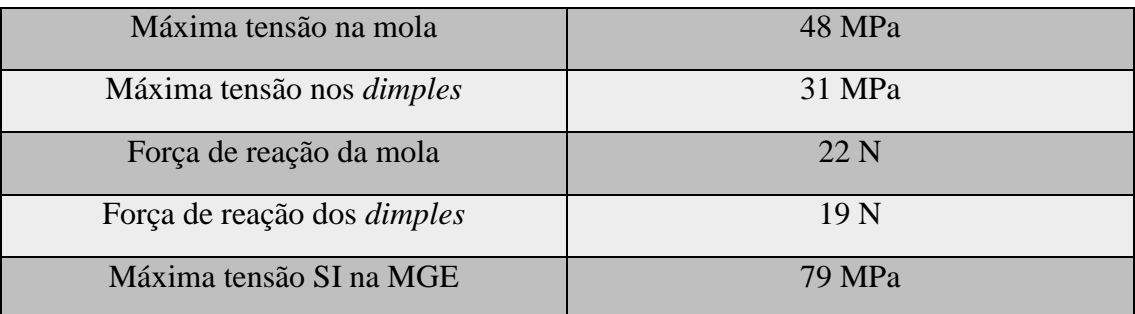

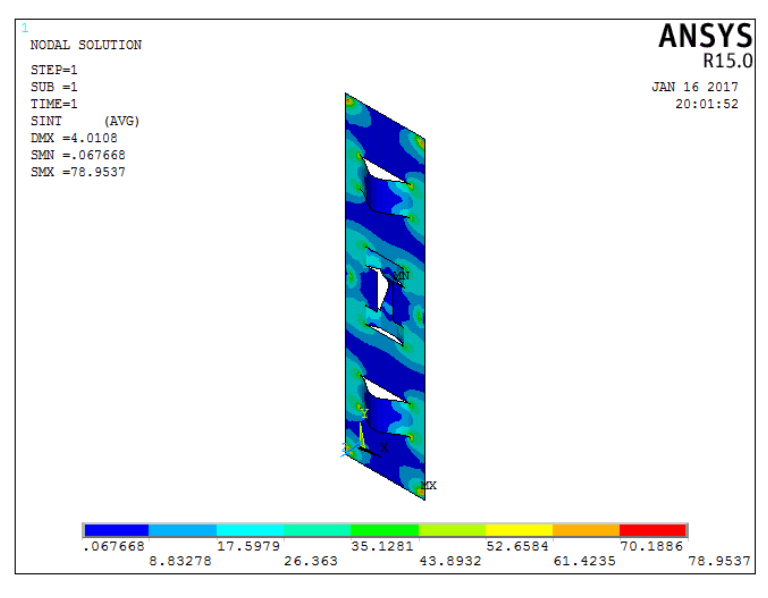

*Figura 5.4 - Mapa de tensões da simulação 2.*

<span id="page-63-0"></span>Pode-se perceber através da [Figura 5.3,](#page-62-0) um comportamento esperado da simulação do PSO, evidenciando que houve convergência. Porém, analisando os resultados existentes na [Tabela 5.3,](#page-62-1) pode-se dizer que, novamente, a convergência ocorreu para uma geometria indesejável. A utilização do valor de  $N = 2$  aumentou a resistência contra a procura de resultados de geometrias que anulam as reações na mola e nos *dimples* da MGE.

O parâmetro  $N = 2$  não está ajustado da melhor forma possível, ainda que os valores expressos na [Tabela 5.3](#page-62-1) sejam melhores do que aqueles existentes na [Tabela 5.2.](#page-61-0) Os resultados da simulação 2 aproximam-se mais dos valores de força de reações desejados que a MGE exerça através de seus *dimples* e sua mola do que os da simulação 1.

A simulação 3 foi feita ajustando  $N = 4$  e  $w = 0.9$ . Bons resultados foram obtidos, como mostra a [Figura 5.5,](#page-64-0) contendo o gráfico da função *fitness*, e a [Tabela 5.4](#page-64-1) , contendo os resultados desta simulação.

O gráfico da função *fitness* apresentado na [Figura 5.5](#page-64-0) mostra que houve convergência na simulação. Os resultados expressos na [Tabela 5.4](#page-64-1) revelam que o parâmetro ajustado com valor  $N = 4$  leva a uma boa avaliação para um projeto de MGE, uma vez que os valores de força de reação dos *dimples* e da mola aproximaram-se do

valor desejado de  $F_{re\alpha\zeta\tilde{a}o} = 30$ N. A [Figura 5.6](#page-65-0) mostra o mapa de tensões da MGE resultante da simulação 3.

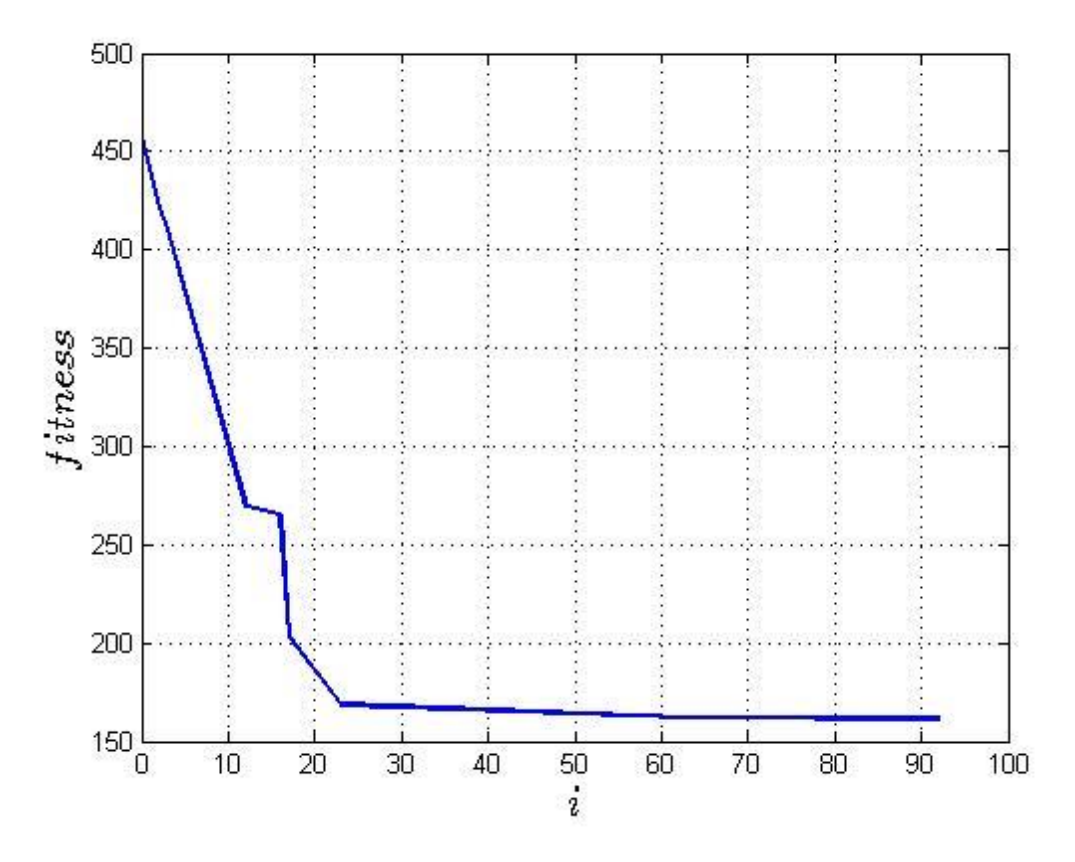

*Figura 5.5 - Fitness com parâmetros w=0,9 e N=4.*

<span id="page-64-1"></span><span id="page-64-0"></span>

| Máxima tensão na mola              | 85 MPa  |
|------------------------------------|---------|
| Máxima tensão nos dimples          | 69 MPa  |
| Força de reação da mola            | 30,1 N  |
| Força de reação dos <i>dimples</i> | 29,1 N  |
| Máxima tensão SI na MGE            | 145 MPa |

*Tabela 5.4 - Resultados simulação com w=0,9 e N=4.*

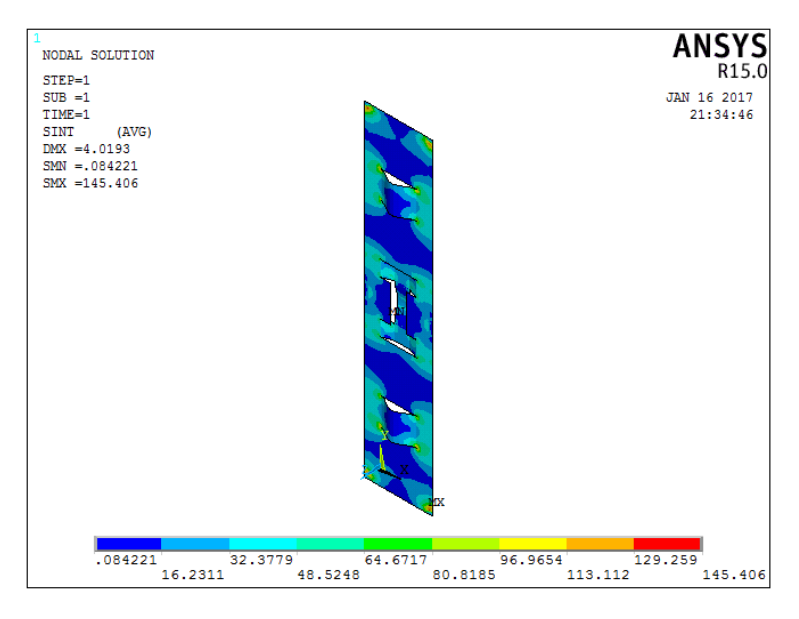

*Figura 5.6 - Mapa de tensões da simulação 3.*

<span id="page-65-0"></span>Como resultados da simulação de número 4, considerou-se  $N = 5$  e  $w = 0.9$ . A [Figura 5.7](#page-65-1) mostra a função *fitness* da simulação, enquanto a [Tabela 5.5](#page-66-0) mostra os resultados provenientes do projeto de MGE realizando este ajuste.

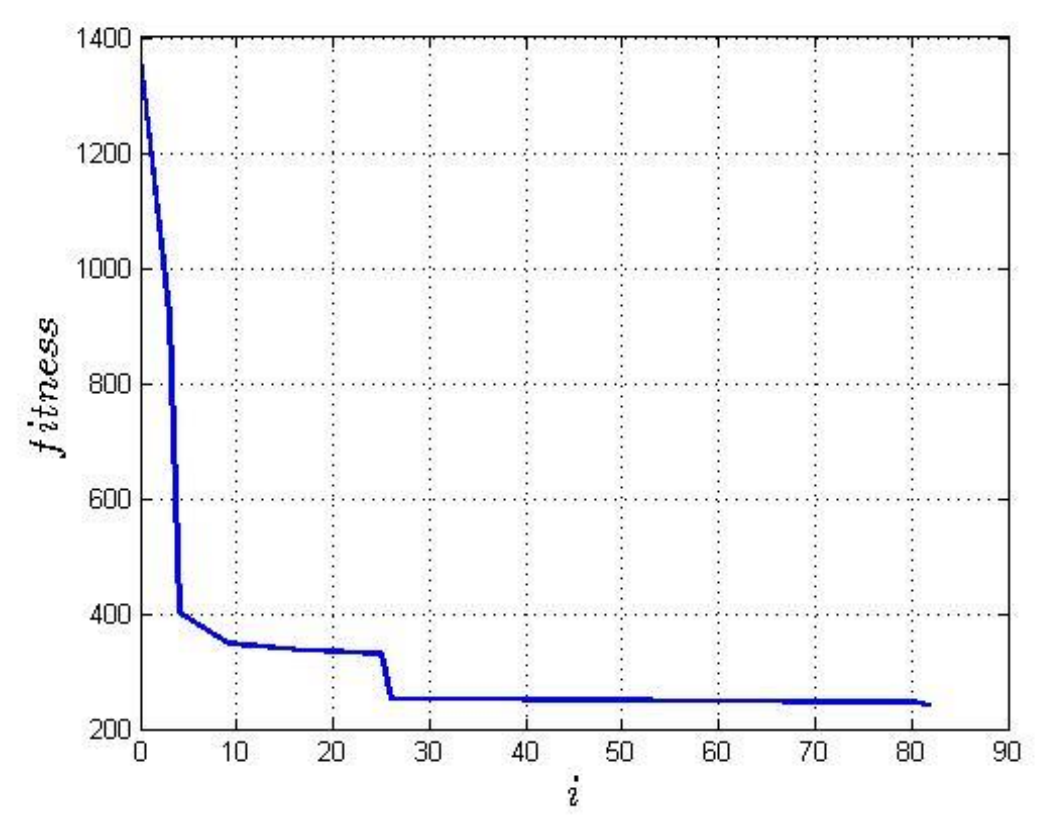

<span id="page-65-1"></span>*Figura 5.7 - Fitness com parâmetros w=0,9 e N=5.*

<span id="page-66-0"></span>

| Máxima tensão na mola              | 157 MPa |
|------------------------------------|---------|
| Máxima tensão nos dimples          | 67 MPa  |
| Força de reação da mola            | 28,6 N  |
| Força de reação dos <i>dimples</i> | 29.5 N  |
| Máxima tensão SI na MGE            | 170 MPa |

*Tabela 5.5 - Resultados simulação com w=0,9 e N=5.*

Em relação à simulação 4, é possível dizer que o ajuste de  $N = 5$  gerou uma boa geometria de MGE. Isso é devido ao fato de que, semelhantemente ao resultado proveniente do ajuste feito na simulação 3, as reações da mola e dos *dimples* mostradas na [Tabela 5.5](#page-66-0) são próximas à  $F_{reac\tilde{a}o} = 30$ N. A [Figura 5.8](#page-66-1) mostra o mapa de tensões da simulação resultante do quarto experimento.

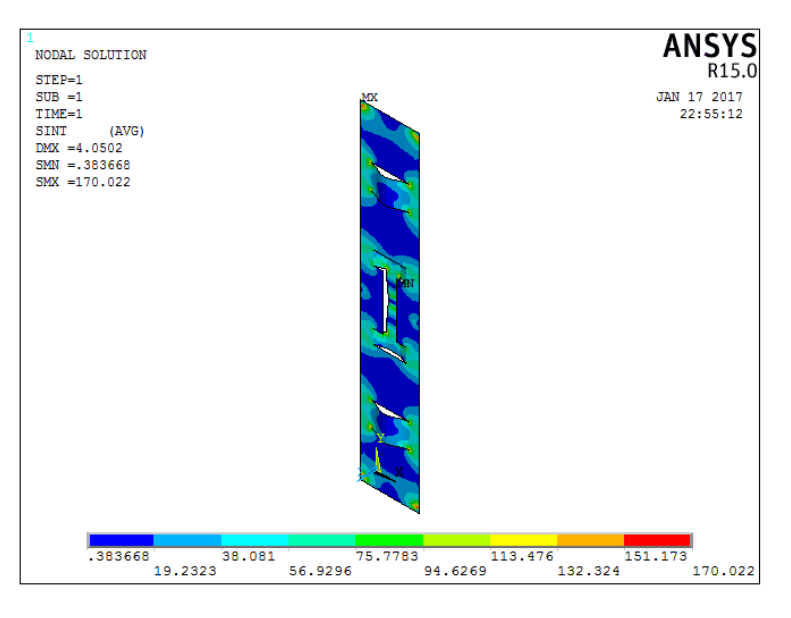

<span id="page-66-1"></span>*Figura 5.8 - Mapa de tensões da simulação 4.*

A simulação 5, realizada com o parâmetro de força de mola e dos  $d$ *imples*  $N = 7$ e coeficiente de peso inercial com valor  $w = 0.9$ . A [Figura 5.9](#page-67-0) apresenta o gráfico da função *fitness* para esta simulação.

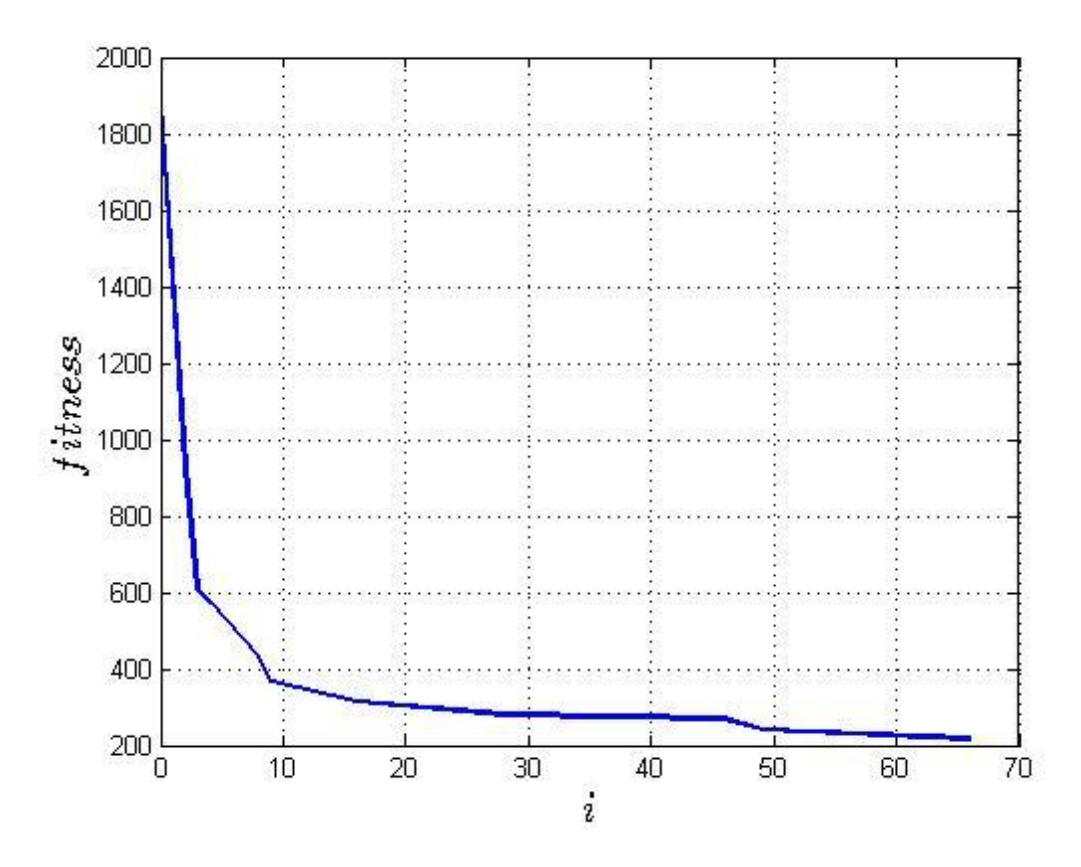

*Figura 5.9 - Fitness com parâmetros w=0,9 e N=7.*

<span id="page-67-0"></span>Os resultados do projeto de MGE obtidos pela simulação 5 são mostrados na [Tabela 5.6.](#page-67-1) A partir de tais resultados, é possível observar que o PSO conseguiu encontrar uma geometria que fornece reações de mola e de *dimples* próximos ao valor desejado de  $F_{reac\tilde{a}o} = 30N$ .

<span id="page-67-1"></span>

| Máxima tensão na mola              | 121 MPa |
|------------------------------------|---------|
| Máxima tensão nos dimples          | 50 MPa  |
| Força de reação da mola            | 30,3 N  |
| Força de reação dos <i>dimples</i> | 30,2 N  |
| Máxima tensão SI na MGE            | 135 MPa |

*Tabela 5.6 - Resultados simulação com w=0,9 e N=7.*

A [Figura 5.10](#page-68-0) mostra o mapa de tensões da MGE em funcionamento proveniente da simulação 5.

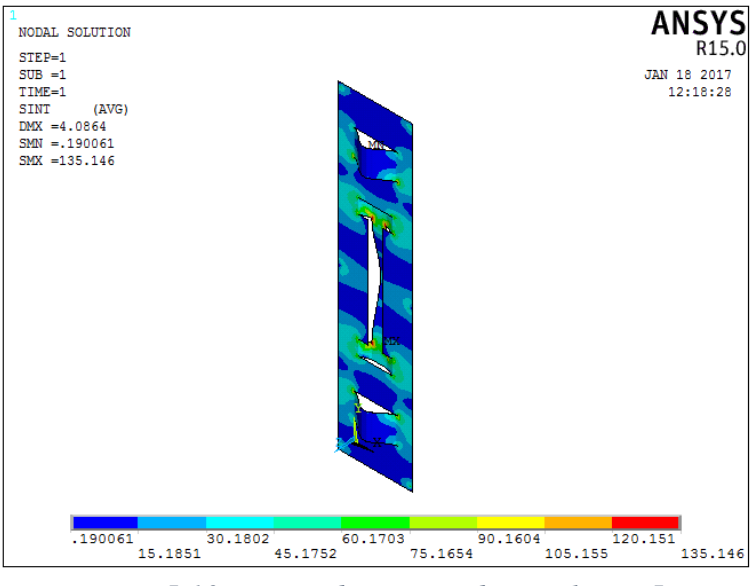

*Figura 5.10 - Mapa de tensões da simulação 5.*

<span id="page-68-0"></span>Por fim, a [Tabela 5.7](#page-68-1) mostra os resultados da simulação 6, e a [Figura 5.11](#page-69-0) mostra os resultados da *fitness* desta simulação. Analisando tais resultados, pode-se concluir que, mais uma vez, o PSO gerou resultados com valores de força de reação de *dimples* e mola próximos ao valor desejado de  $F_{reac\tilde{a}o} = 30$ N.

*Tabela 5.7 - Resultados simulação com w=0,9 e N=15.*

<span id="page-68-1"></span>

| Máxima tensão na mola              | $122$ MPa |
|------------------------------------|-----------|
| Máxima tensão nos dimples          | 54 MPa    |
| Força de reação da mola            | 29,8 N    |
| Força de reação dos <i>dimples</i> | 29.0 N    |
| Máxima tensão SI na MGE            | 130 MPa   |

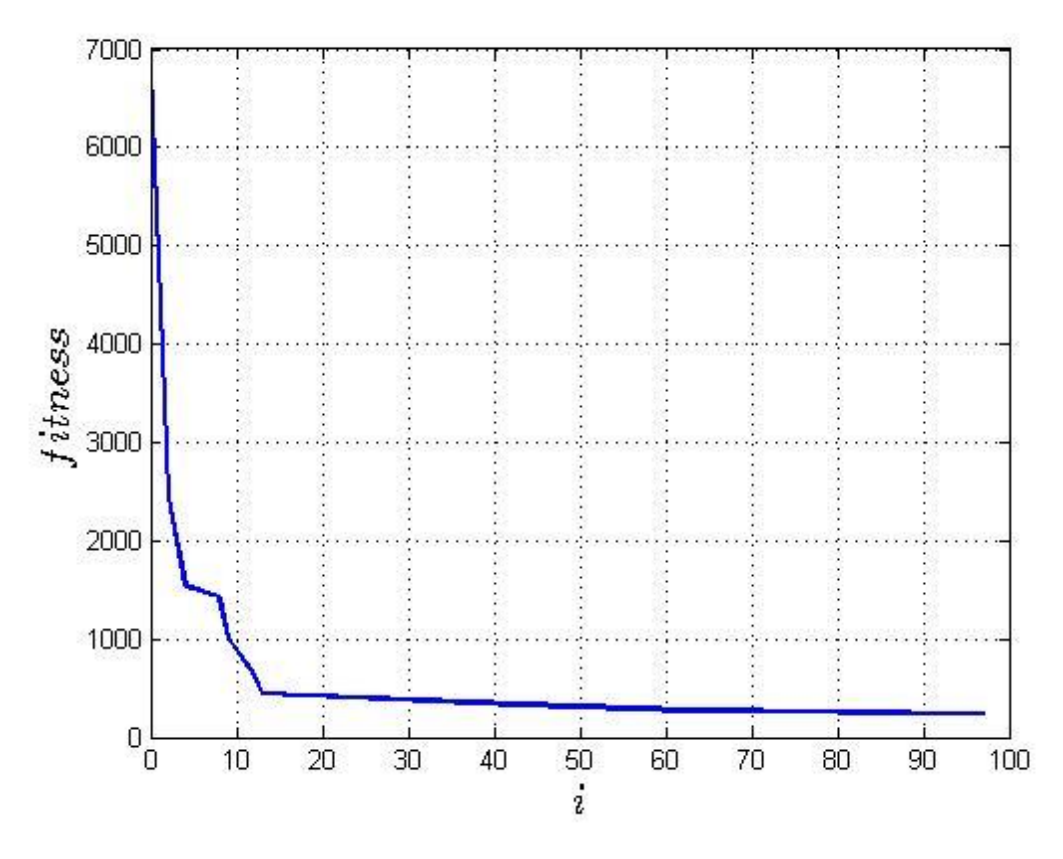

*Figura 5.11 - Fitness com parâmetros w=0,9 e N=15.*

<span id="page-69-0"></span>A [Figura 5.12](#page-70-0) apresenta o gráfico do comportamento das forças de reações dos dimples e da mola da MGE com o ajuste do parâmetroN, apresentados na [Tabela 5.1.](#page-60-0)

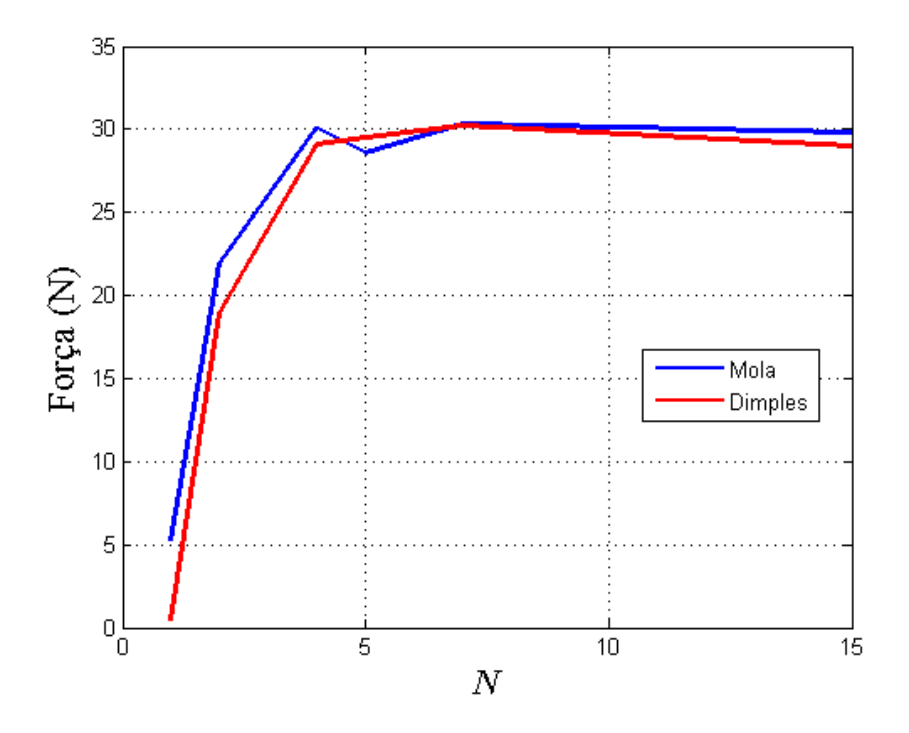

*Figura 5.12 - Análise de sensibilidade para o ajuste de N.*

<span id="page-70-0"></span>Feita a análise de sensibilidade com as simulações propostas nesta seção, estabelece-se o valor do parâmetro de força de reação de mola e dos  $d$ *imples*  $N = 4$ . Este valor foi escolhido pois ele fornece geometrias de MGE com forças de reação de mola e *dimples* próximas ao valor desejado de  $F_{reacão} = 30$ N. Valores maiores que  $N = 4$ também são capazes de produzir tais resultados, como mostrado na [Figura 5.12.](#page-70-0) Entretanto, foi dada preferência à utilização de  $N = 4$  com o intuito de se trabalhar com menores valores de função *fitness*.

É possível dizer que ocorreu uma convergência prematura nas simulações apresentadas nesta seção, uma vez que um patamar inferior em todos os gráficos de função *fitness* é atingido de forma abrupta nas 10, 20 ou 30 primeiras iterações do PSO.

Apesar da convergência prematura ser um efeito indesejado nos algoritmos de otimização, ela não é um problema para as simulações apresentadas nesta seção. A finalidade das simulações desta seção é para que um ajuste no valor do parâmetro de força das molas e dos *dimples* N seja feito, de tal forma que as simulações sejam forçadas a gerar geometrias que forneçam forças de reação dos *dimples* e da mola da MGE próximas do valor de  $F_{reac\tilde{a}o} = 30$ N. Em outras palavras, não está sendo dada importância à performance da simulação, logo, os resultados aqui expressos aproximam as reações da mola e dos *dimples* da MGE do valor de  $F_{reação} = 30$ N, o PSO não busca, porém, otimizar outros requisitos, como minimizar os níveis de tensões.
# **5.2. Análise de sensibilidade do coeficiente de peso inercial**

Na seção anterior, foi feita uma análise para determinação do valor para o parâmetro de reação da mola e dos *dimples* da MGE. O valor selecionado para este parâmetro foi  $N = 4$ . Nessa análise de sensibilidade, foram realizados 6 experimentos com diversos valores para  $N$  e com o coeficiente de peso inercial tendo valor fixo de  $w =$ 0,9 [13].

Como é possível perceber, os gráficos que mostram o comportamento da função *fitness* dos experimentos da seção [5.1](#page-59-0) revelam que as mesmas tiveram convergência prematura, o que não é favorável na busca do melhor resultado (ótimo) de uma função. Com o intuito de obter uma solução que minimize todos os termos que compõem a equação 4.2, uma nova análise de sensibilidade é proposta. Esta consiste em variar o valor  $\alpha$  do coeficiente de peso inercial w de forma a evitar a convergência prematura, e, como consequência, aumentar-se as chances de se obter um melhor resultado para o projeto da MGE. A [Tabela 5.8](#page-72-0) mostra as simulações que serão analisadas nesta seção.

<span id="page-72-0"></span>

| Simulação | W   |  |
|-----------|-----|--|
|           |     |  |
|           | U.O |  |
|           |     |  |

*Tabela 5.8 - Simulações para ajuste do coeficiente de peso inercial w.*

Os resultados da MGE obtida com a simulação 7 são mostrados através da [Tabela](#page-72-1)  [5.9.](#page-72-1) Já a [Figura 5.13,](#page-73-0) mostra o comportamento da *fitness* ao longo das iterações da simulação do PSO.

*Tabela 5.9 - Resultados simulação com w=0,8 e N=4.*

<span id="page-72-1"></span>

| Máxima tensão na mola              | 79 MPa  |
|------------------------------------|---------|
| Máxima tensão nos dimples          | 72 MPa  |
| Força de reação da mola            | 30,0 N  |
| Força de reação dos <i>dimples</i> | 30,0 N  |
| Máxima tensão SI na MGE            | 203 MPa |

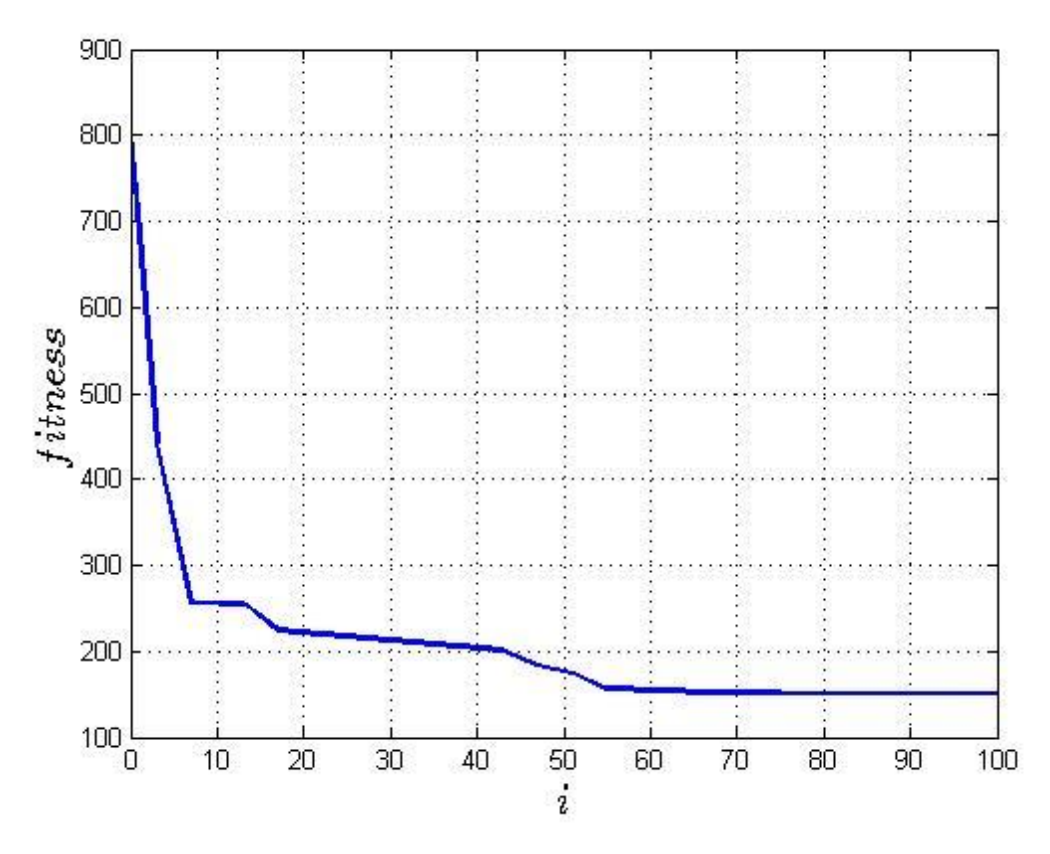

*Figura 5.13 - Fitness com parâmetros w=0,8 e N=4.*

<span id="page-73-0"></span>Ao comparar o gráfico mostrado pela [Figura 5.13](#page-73-0) com o da [Figura 5.5,](#page-64-0) percebese uma mudança na performance da simulação. O gráfico do experimento 7 revela que esta simulação tem maior resistência à convergência quando comparado ao comportamento da função *fitness* do oitavo experimento, [Figura 5.5.](#page-64-0) Quando ajustado o valor do coeficiente de peso inercial  $w = 0.8$  o menor patamar do valor de *fitness* é atingido entre a 50<sup>ª</sup> e a 60<sup>ª</sup> iteração, já para o caso  $w = 0.9$  tal patamar inferior é atingido entre a 20ª e a 30ª iteração, mostrando assim uma maior resistência a convergência por parte da simulação 7.

Como resultado da simulação 7, é apresentado o mapa de tensões da MGE em funcionamento na [Figura 5.14.](#page-74-0)

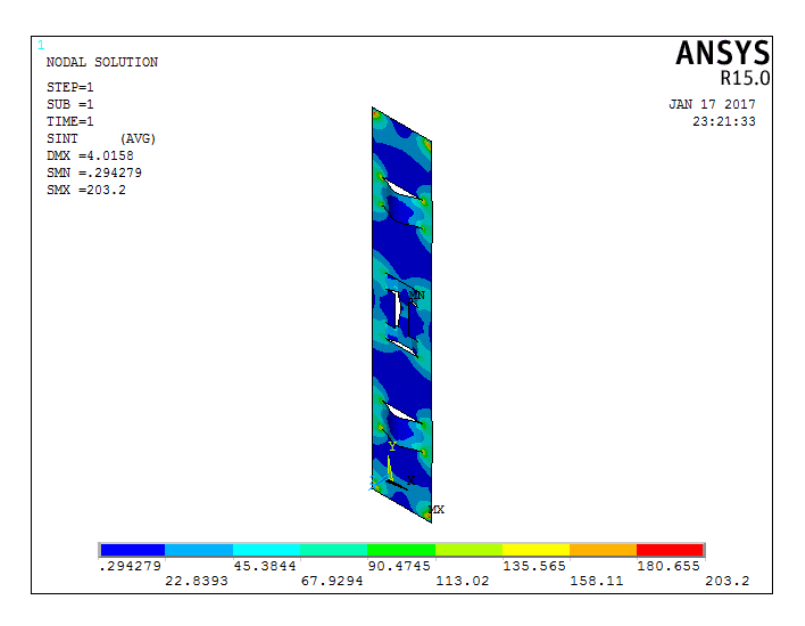

*Figura 5.14 - Mapa de tensões da simulação 7.*

<span id="page-74-0"></span>Os resultados da MGE obtida com a simulação 8 são mostrados através da [Tabela](#page-74-1)  [5.10,](#page-74-1) já a [Figura 5.15,](#page-75-0) mostra o comportamento da *fitness* ao longo das iterações da simulação do PSO.

*Tabela 5.10 - Resultados simulação com w=0,6 e N=4.*

<span id="page-74-1"></span>

| Máxima tensão na mola              | 74 MPa  |
|------------------------------------|---------|
| Máxima tensão nos dimples          | 53 MPa  |
| Força de reação da mola            | 29.9 N  |
| Força de reação dos <i>dimples</i> | 30,0 N  |
| Máxima tensão SI na MGE            | 135 MPa |

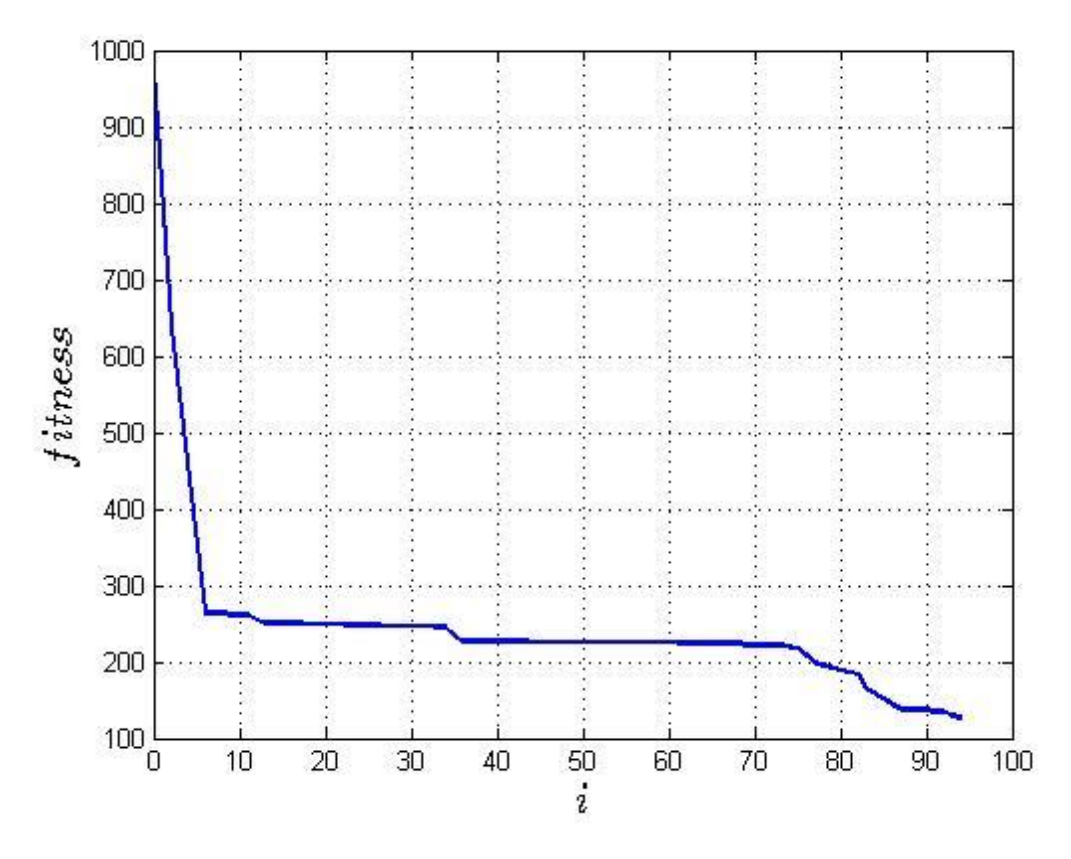

*Figura 5.15 - Fitness com parâmetros w=0,6 e N=4.*

<span id="page-75-0"></span>As mesmas conclusões tomadas ao comparar os gráficos das [Figura 5.15](#page-75-0) e [Figura](#page-73-0)  [5.13](#page-73-0) são válidas ao comparar os gráficos das [Figura 5.13](#page-73-0) e [Figura 5.5.](#page-64-0) Ou seja, o oitavo experimento possui maior resistência à convergência quando comparado ao sétimo experimento. A simulação 8 atinge o menor patamar de *fitness* apenas após a 90ª iteração, diferente do ocorrido na simulação 7, que atinge o menor patamar de *fitness* entre a 50ª e a 60ª iteração. Em outras palavras, quando reduzido o valor do coeficiente de peso inercial de  $w = 0.8$  para  $w = 0.6$  é possível evitar ainda mais a convergência prematura.

A [Figura 5.16](#page-76-0) apresenta o mapa de tensões da MGE para a simulação 8.

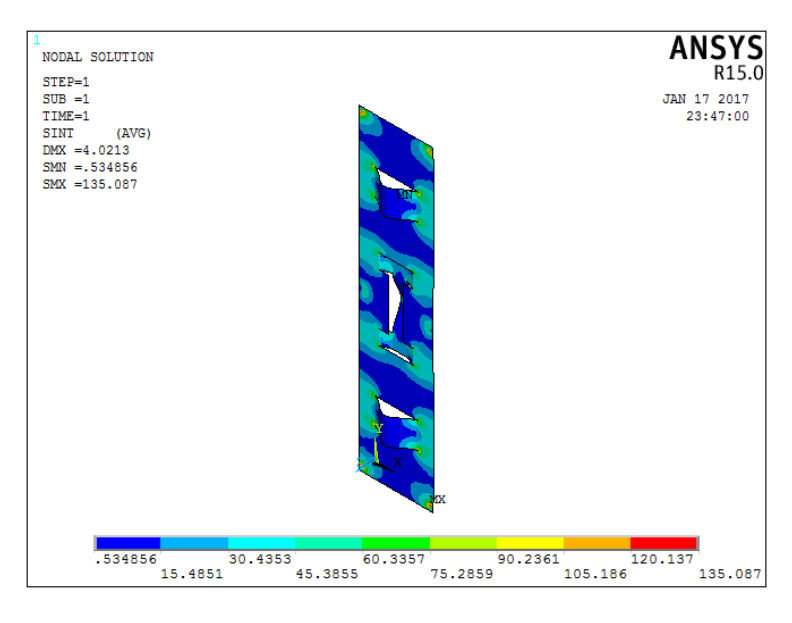

*Figura 5.16 - Mapa de tensões da simulação 8.*

Os resultados da simulação 9 são apresentados na [Figura 5.17,](#page-76-1) e na [Tabela 5.11.](#page-77-0)

<span id="page-76-0"></span>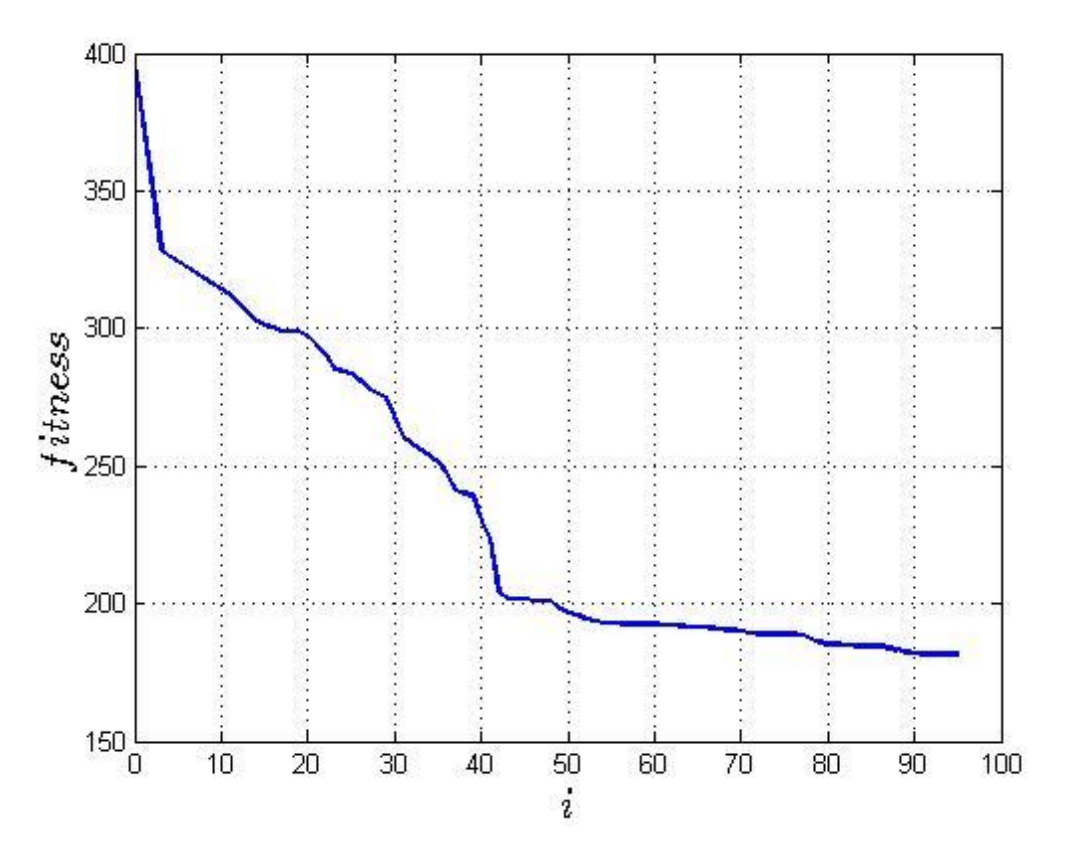

*Figura 5.17 - Fitness com parâmetros w=0,4 e N=4.*

<span id="page-76-1"></span>.

<span id="page-77-0"></span>

| Máxima tensão na mola              | 61 MPa  |
|------------------------------------|---------|
| Máxima tensão nos dimples          | 51 MPa  |
| Força de reação da mola            | 30,0 N  |
| Força de reação dos <i>dimples</i> | 29,9 N  |
| Máxima tensão SI na MGE            | 118 MPa |

*Tabela 5.11 - Resultados simulação com w=0,4 e N=4.*

É possível perceber que esta é a simulação com a convergência de comportamento mais suave dentre todas as apresentadas. Isso significa que, antes de a função atingir seu valor mínimo, que ocorre entre a 90ª e a 100ª iteração, várias regiões planas seguidas de decaimentos na função *fitness* são observadas.

É de grande importância estabelecer parâmetros que tornam o comportamento das simulações suaves como descrito neste capítulo, pois existem mais chances para a obtenção de um máximo global dessa maneira. Isso é em decorrência do fato de que estes parâmetros desempenham o papel de estabelecer as correções nos valores das variáveis em estudo ao longo das iterações. Caso o valor destes parâmetros sejam mal ajustados, a atração a que gerem melhores projetos de geometria da MGE, o chamado máximo global, acaba não ocorrendo, dando lugar a atração a um máximo local.

As simulações 7 a 9 forneceram geometrias que proporcionaram resultados de forças de *dimples* e mola próximos ao valor desejado, estabelecido pelo parâmetro  $F_{reac\tilde{a}o} = 30N$ . Nota-se que tais resultados também foram obtidos nas simulações da seção *[5.1](#page-59-0) [Ajuste do parâmetro](#page-59-0) da função fitness*, nos experimentos 3 à 6. Tais simulações, porém, se diferenciam, os níveis de tensão das simulações 7 a 9 decrescem. A convergência prematura é evitada com o ajuste no valor do parâmetro  $w$ , o que, consequentemente, minimiza todos os termos da equação 4.2.

O gráfico da [Figura 5.18](#page-78-0) mostra que, à medida em que o valor do coeficiente de peso inercial diminui, os níveis de máxima tensão existentes na MGE em funcionamento reduzem. Em outras palavras, existe uma maior chance de um ótimo global ser atingido para o caso  $w = 0.4$ , já que, dessa forma todos os termos que compõem a equação 4.2 são minimizados, como quando os resultados do experimento 9 são comparados com os demais.

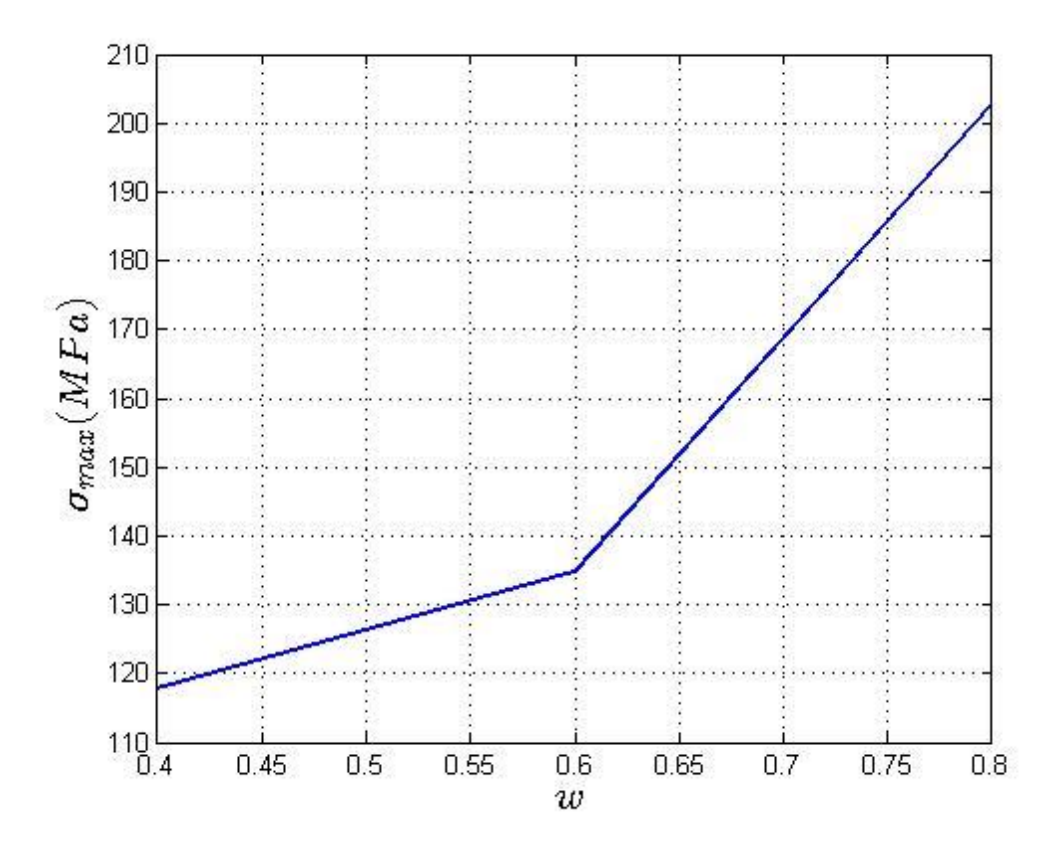

<span id="page-78-0"></span>*Figura 5.18 - Ajuste no valor de w.*

# **5.3. Convergência da malha**

Com o objetivo de verificar que as dimensões dos elementos da malha do modelo de elementos finitos estão adequadas, uma análise de convergência de malha foi realizada.

Esta análise consistiu em variar o tamanho do elemento de casca, parâmetro  $L$ , do gerador de malhas do ANSYS, até que fosse determinado um valor para este parâmetro tal que a máxima tensão SI encontrada na simulação não sofresse grande variação. A geometria considerada para a realização desta análise foi a de um indivíduo das simulações feitas anteriormente selecionado de forma aleatória.

A [Tabela 5.12](#page-79-0) mostra o máximo valor de SI encontrado para uma geometria de MGE com a variação do parâmetro L.

<span id="page-79-0"></span>

| Comprimento $L$ (mm) | <i>Stress Intensity</i> $-(SI)$ (MPa) | Variação percentual em SI    |  |
|----------------------|---------------------------------------|------------------------------|--|
|                      |                                       | $ SI_{i+1} - SI_i /SI_{i+1}$ |  |
| 2,5                  | 21,1                                  | Não aplicável                |  |
| $\overline{2}$       | 17,2                                  | 22,6%                        |  |
|                      | 17,2                                  | 0.0%                         |  |
| 0,5                  | 16,3                                  | 2,5%                         |  |
| 0.25                 | 16,6                                  | 1,8%                         |  |

*Tabela 5.12 - Análise de convergência de malha*

Tomando como critério de análise de convergência de malha uma variação inferior a 5% do valor de SI encontrado, típico para tal finalidade, conclui-se que a utilização de  $L = 0.5$ mm é satisfatória.

# **5.4. Avaliação do resultado ótimo global segundo a norma ASME**

A simulação 9 foi aquela em que o PSO proposto encontrou a melhor solução para o projeto da MGE, sendo considerada aqui como a solução ótimo global do problema.

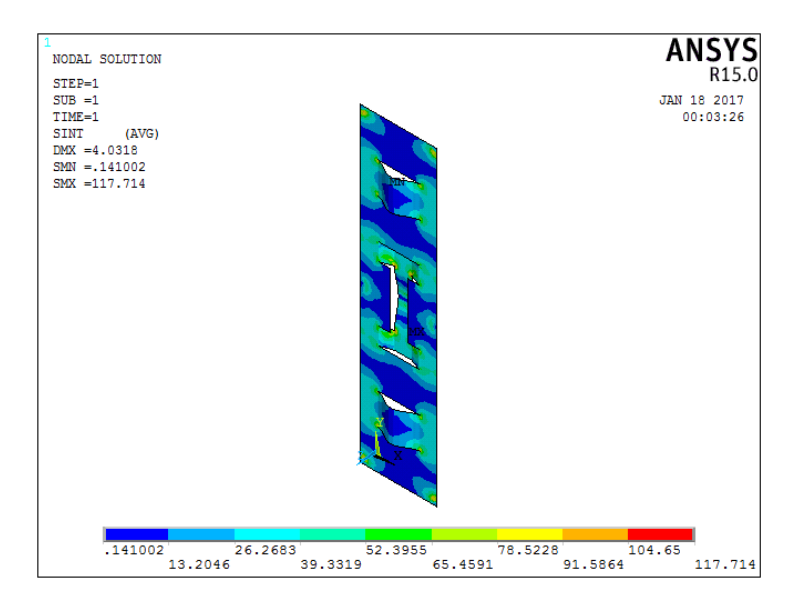

*Figura 5.19 - Mapa de tensões da simulação 9.*

<span id="page-80-0"></span>O carregamento considerado sobre a MGE é uma imposição de deslocamento aplicada na mola e nos *dimples*, proveniente da compressão destes pela vareta combustível, condição representada pela [Figura 3.3.](#page-31-0) A força de restauração da MGE tem como finalidade suportar a vareta combustível, seja por conta do seu peso próprio ou devido a cargas de manuseio.

Como explicado na seção *[3.2.1. Classificações de tensões](#page-33-0)*, as tensões primárias surgem mediante a necessidade de um corpo equilibrar esforços de forças e momentos externos. No caso da MGE, as tensões apresentadas na [Figura 5.19](#page-80-0) são provenientes da suportação da vareta combustível, ou seja, são tensões provenientes de efeitos inerciais. Sendo assim, estas tensões são classificadas como primárias. A [Tabela 5.13](#page-81-0) mostra as parcelas de tensões que devem ser avaliadas segundo os critérios "a", "b" e "c" impostos pela norma ASME que foram apresentados na seção 3.2.2.

<span id="page-81-0"></span>

| <b>Resultados</b> |                         |                              |                         |                |  |  |  |  |
|-------------------|-------------------------|------------------------------|-------------------------|----------------|--|--|--|--|
| calculada         |                         | $P_m$ (membrana primária)    | $P_h$ (flexão primária) | Q (secundária) |  |  |  |  |
|                   | Tensão                  | 18 MPa                       | 100 MPa                 | 0 MPa          |  |  |  |  |
|                   | Critérios da norma ASME |                              |                         |                |  |  |  |  |
| limites           | <b>Atendimento aos</b>  | Critério                     | Verificação             | Situação       |  |  |  |  |
|                   |                         | a) $P_m < S_m$               | 18 < 312 MPa            | OK.            |  |  |  |  |
|                   |                         | b) $P_m + P_b < 1.5S_m$      | 118 < 468 MPa           | OK             |  |  |  |  |
|                   |                         | c) $P_m + P_b + Q < 2.0 S_y$ | 118 < 468 MPa           | <b>OK</b>      |  |  |  |  |

*Tabela 5.13 - Atendimento aos limites da norma ASME.*

Na [Tabela 5.13](#page-81-0) os valores da tensão admissível  $S_m$  e tensão de escoamento  $S_v$ utilizados são de 312MPa e 234MPa, respectivamente. O material considerado é liga liga Inconel 718, material definido através da [Tabela 4.1,](#page-47-0) e tais valores foram selecionados na norma ASME seção II – *Materials* [22] considerando a temperatura em que o EC pode atingir na operação de um típico reator PWR, 300ºC.

Como dito anteriormente, o único tipo de tensão existente na MGE tem classificação como primária  $P_m$  ou  $P_b$ , proveniente dos efeitos inerciais da vareta combustível. Dessa forma, o modo de falha a ser evitado no funcionamento da MGE de um EC é o colapso plástico [9]. Este modo de falha é evitado com o projeto obtido através da metodologia proposta de otimização usando o PSO, como mostrado nos valores apresentados através da [Figura 5.19](#page-80-0) e [Tabela 5.13.](#page-81-0)

### **6. Conclusões**

Este trabalho propôs uma metodologia para otimização da geometria de um componente mecânico do EC, a MGE. Tal metodologia consiste na aplicação do algoritmo PSO [12], apresentado no *Capítulo 2* – *[Otimização por Enxame de Partículas](#page-17-0)* aliado a análise em elementos finitos, discutida no *Capítulo 3 – Os [limites de projeto e a](#page-29-0)  modelagem matemática [em elementos finitos](#page-29-0)*.

O *Capítulo 4* – *O PSO e o [método dos elementos finitos](#page-43-0)*, mostra o modelo de variáveis do problema estudado nesta dissertação. Além disso, este capítulo mostra como é estruturada a implementação do PSO, feita na linguagem MATLAB, aliado a cálculos de MEF, feitos no programa ANSYS [4].

No *Capítulo 5* – *[Experimentos e Resultados](#page-58-0)*, por fim, é feita uma análise de sensibilidade dos parâmetros que interferem na performance das simulações do programa de otimização implementado. Através destes experimentos são estabelecidos os valores para os parâmetros que possibilitam a obtenção da geometria de MGE que produz os melhores resultados do ponto de vista funcional e operacional. Tal projeto de MGE é então avaliada segundo os critérios de aceitação estabelecidos pela norma ASME [10].

A utilização do PSO aliada ao MEF para otimização de projetos mecânicos de componentes nucleares mostrou-se eficaz, mesmo para um componente cuja a geometria é complexa, tal como a MGE.

Para a obtenção de um projeto otimizado, uma função capaz de avaliar projetos de MGE foi elaborada, a função *fitness*. O processo no qual essa função foi elaborada é descrito no Capítulo 4.5. A elaboração desta função é de fundamental importância para problemas de otimização que usam algoritmos como o PSO. Pode-se dizer que a maior contribuição desta dissertação está na demonstração de como uma função capaz de avaliar projetos mecânicos deve ser elaborada.

A metodologia proposta neste trabalho possibilitou a obtenção de um projeto mecânico com as características a seguir:

- A produção de uma força pré-estabelecida em decorrência da imposição de um descolamento forçado;
- Uma geometria que minimiza os níveis de tensões de um componente em funcionamento; e
- Um projeto que atenda a requisitos normativos da área nuclear, afim de evitar-se diferentes modos de falha.

Dessa maneira, tal metodologia mostra-se bastante promissora em projetos estruturais na área nuclear.

# **6.1. Trabalhos futuros**

Novos estudos envolvendo outros componentes mecânicos da área nuclear devem ser realizados. Exemplos de componentes são: vasos de pressão; outros componentes do EC como bocais (inferior ou superior); arranjos de tubulações; e, suportes de equipamentos eletromecânicos. Estes estudos devem ser feitos visando otimizar uma gama de características pertinentes a projetos da área nuclear, tais como: na eliminação de interferências no arranjo de componentes, em especial de tubulações; diminuição dos níveis de tensões; e, conferir flexibilidade a componentes sujeitos a colapsos devido a imposição de deslocamentos forçados. Para tais problemas, novos algoritmos podem ser explorados e novas funções *fitness* devem ser elaboradas.

#### **Referências Bibliográficas**

- [1] NRC, *NUREG - 0800,* U.S. Nuclear Regulatory Commission, 2007.
- [2] NRC, *Standard Review Plan 4.2 - Fuel System Design,* U.S. Nuclear Regulatory Commission, 2007.
- [3] NRC, *Standard Review Plan 4.3 - Nuclear Design,* U.S. Nuclear Regulatory Commission, 2007.
- [4] User's Manual for Revision 5.0. Swanson Analysis Systm, Inc, ANSYS.
- [5] PEREIRA, C., LAPA, C., MOL, A. C., LUZ, A. F., "A Particle Swarm Optimization (PSO) approach for non-periodic preventive maintenance scheduling programmin," *Progress in Nuclear Energy,* vol. 52, nº 8, pp. 710-714, 2010.
- [6] MENESES, A. A. M., MACHADO, M. D., SCHIRRU, R., "Particle swarm optimization applied to the nuclear reload problem of a pressurized water reactor," *Progress in Nuclear Energy,* vol. 51, nº 2, pp. 319 - 326, 2009.
- [7] AUGUSTO, J. P. C.,NICOLAU, A., SCHIRRU, A., "PSO with Dynamic Topology and Random Keys method applied to Nuclear Reactor Reload," *Progress in Nuclear Energy,* pp. 319 - 326, 2009.
- [8] WASSEM, N., ELAHI, A., SIDDIQUI, G., "Fuel rod-to-support contact pressure and stress measurement for CHASNUPP-1 (PWR) fuel," *Nuclear Engineering and Design,* vol. 241, pp. 32-38, 2011.
- [9] ASME Boiler & Pressure Vessel Code, Section III, Division 1 Subsection NF Supports, Nova York: Copyright ASME International, 2010.
- [10] ASME Section III Rules for Construction of Nuclear Power Plant Components, Nova York: Copyright ASME International, 2010.
- [11] KENNEDY, J., EBERHART, R. C., "Particle Swarm Optimization," *IEEE, International Conference on Neural Networks,* pp. 1942 - 1948, 1995.
- [12] KENNEDY, J., EBERHART, R. C., "A new optimizer using particles swarm theory," *Proceedings of Sixth International Symphosium on Micro Machine and Human Science IEEE,* pp. 39 - 43, 1995.
- [13] EBERHART, R. C., SHI, Y., "Comparing inertia weights and constriction factors in particle swarm optimization," *Congress on Evolutionary Computation,* pp. 84 - 88, 2000.
- [14] CLERC, M., "The swarm and the queen: towards a deterministic and adaptive particle swarm optimization," em *Evolutionary Computation, 1999. CEC 99. Proceedings of the 1999 Congress on, Volume: 3*, Washington, DC, 1999.
- [15] Trelea, I. C., "The particle swarm optimization algorithm: converge analysis and parameter selection", *Information Processing Letters,* pp. pp. 317 - 325, 2003.
- [16] DEB, K., "An efficient constraint handling method for genetic algorithms," *Computer Methods in Applied Mechanics and Engineering,* vol. 186, nº 2-4, p. 311– 338, 2000.
- [17] PADHYE, N., DEB, K., MITTAL, P., "Boundary Handling Approaches in Particle," *Advances in Intelligent Systems and Computing,* vol. 201, pp. 287-298, 2012.
- [18] ZHANG, W. J., XIE, X. F., BI, D. C., "Handling boundary constraints for numerical optimization by particle swarm flying in periodic search space," em *Congress on Evolutionary Computation (CEC)*, Oregon, USA, 2004.
- [19] ALVAREZ-BENITEZ, J. E., EVERSON, R. M., FIELDSEND, J. E., "A MOPSO algorithm based exclusively on pareto dominance concepts," *EMO, vol. 3410,* pp. pp. 459 - 473, 2005.
- [20] ASME Boiler & Pressure Vessel Code, Section III, Division 1 Subsection NB Class 1 Components, Nova York: Copyright ASME International, 2010.
- [21] MA, B. J., "Radiation growth and swelling analysis of solid fuel rods during a complete reactor period," *Nuclear Engineering and Design,* vol. 7, nº 3, pp. 181- 193, 1968.
- [22] ASME Boiler & Pressure Vessel Code, Section II, Part D Properties (Materials), Nova York: Copyright ASME International, 2010.
- [23] BUDYNAS, R., NISBETT K., Shigley's Mechanical Engineering Design, McGRAW-HILL, 2014.
- [24] TURNER, M. J., CLOUGH, H. C., MARTIN, H. C., TOPP L. J., "Stiffness and deflection analysis of complex structures," *Journal of the Aeronautical Sciences,*  vol. 23, nº 9, p. 805–823, 1956.
- [25] TIMOSHENKO, S. P., WOINOWSKY, K. S., Theory of Plates and Shells 2th Edition, McGraw-Hill, 1959.
- [26] KRAUS, H., Thin Elastic Shells, John Wiley & Sons, 1967.
- [27] MATTAR NETO, M., BEZERRA, L. M., MIRANDA, C. A., CRUZ, J. R. B., "Investigating ASME Allowable Loads With Finite Element Analyses," em *7º Seminário de Elmentos Finitos de São Paulo*, São Paulo, 1995.
- [28] MIRANDA, C. A., MATTAR NETO, M., FALOPPA, A. A., FAINER, G., "ASME stress linearization and classification - a discussion based on a case study," em *International Nuclear Atlantic Conference - INAC*, Belo Horizonte, MG, 2011.
- [29] BATHE, K. J., DVORKINQ, E. N., "A formulation of general shell elements the use of mixed interpolation of tensorial components," *International journal for numerical methods in engineering,,* vol. 22, pp. 697-722, 1986.
- [30] ASME Code Class: Boilers and Pressure Vessels, Nova York: Copyright ASME International, 2015.
- [31] Standard Specification for Precipitation Hardening Nickel Alloy, Amerian Society for Testing and Materials (ASTM), 2002.
- [32] HAFTKA, R. T., GÜRDAL, Z., Elements of Structural Optimization, Solid Mechanics and its Applications, Dordrecht: Kluwer Academic Publishers, 1995.
- [33] FARIA, E. F., *Combustível de Alta Performance para ANGRA 1 - Um Projeto com Participação Nacional,* Belo Horizonte: II SENCiR – UFMG, 2014.
- [34] VACCARI, J. A., The Materials Handbook, Nova York: McGraw-Hill Professional, 2002, p. 1063.
- [35] NRC, *Standard Review Plan 3.2.2 SYystem Quality Group Classification,* U.S. Nuclear Regulatory Commission, 2015.